## Министерство сельского хозяйства Российской Федерации Новочеркасский инженерно-мелиоративный институт им. А.К. Кортунова ФГБОУ ВО Донской ГАУ

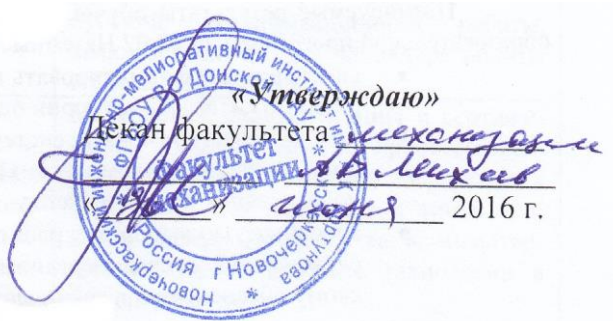

# **РАБОЧАЯ ПРОГРАММА**

# **Дисциплины** Б1.В.ДВ.02.02 Программирование и программное обеспечение

**Составлена с учётом требований ФГОС ВО по направлению(ям) подготовки,**

**утверждённого приказом Минобрнауки России** 14.12.2015, №1470

(шифр. наименование учебной дисциплины) **Направление(я) подготовки** 23.03.03 Эксплуатация транспортно-технологических машин и комплексов (код, полное наименование направления подготовки) **Направленность (и)** Сервис транспортных и технологических машин (полное наименование направленности ОПОП направления подготовки) **Уровень образования** высшее образование - бакалавриат (бакалавриат, магистратура) **Форма(ы) обучения** заочная

(очная, очно-заочная, заочная) **Факультет** Механизации, МФ

(полное наименование факультета, сокращённое) **Кафедра** Менеджмента и информатики, Ми

(полное, сокращенное наименование кафедры)

23.03.03 Эксплуатация транспортно-технологических машин и

комплексов

(шифр и наименование направления подготовки)

(дата утверждения ФГОС ВО, № приказа)

**Разработчик (и)** профессор кафедры менеджмента и информатики

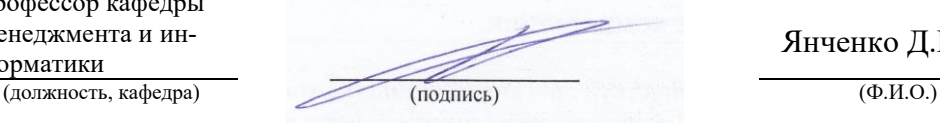

Янченко Д.В.

**Обсуждена и согласована:**

Менеджмента и информатики (сокращенное наименование кафедры)

Заведующий кафедрой

ПОДПИСЬЮ

Владелец: Мельник Татьяна Владимировна Действителен: с 19.07.2022 до 19.10.2023

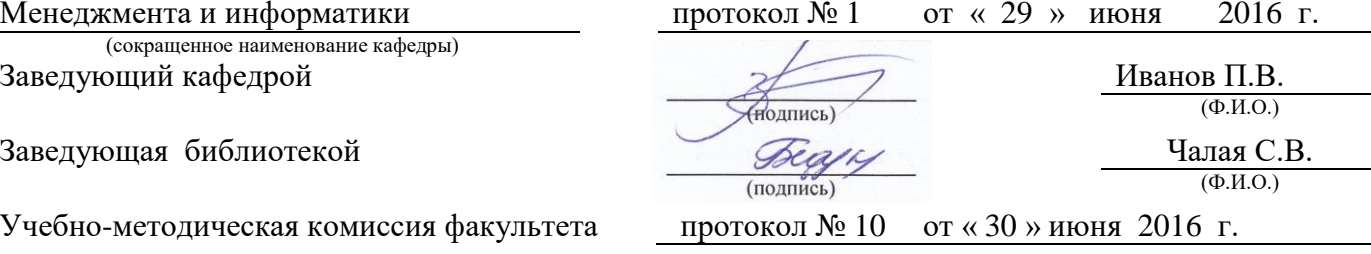

## **1. ПЛАНИРУЕМЫЕ РЕЗУЛЬТАТЫ ОБУЧЕНИЯ ПО ДИСЦИПЛИНЕ, СООТНЕСЕННЫЕ С ПЛАНИРУЕМЫМИ РЕЗУЛЬТАТАМИ ОСВОЕНИЯ ОБРАЗОВАТЕЛЬНОЙ ПРОГРАММЫ**

Планируемые результаты обучения по дисциплине направлены на формирование следующих компетенций образовательной программы 23.03.02 Наземные транспортно-технологические комплексы:

- способностью решать стандартные задачи профессиональной деятельности на основе информационной и библиографической культуры с применением информационно-коммуникационных технологий и с учетом основных требований информационной безопасности (ОПК-1);
- готовностью применять систему фундаментальных знаний (математических, естественнонаучных, инженерных и экономических) для идентификации, формулирования и решения технических и технологических проблем эксплуатации транспортно-технологических машин и комплексов (ОПК-3)
- способностью выполнять работы в области производственной деятельности по информационному обслуживанию, основам организации производства, труда и управления производством, метрологическому обеспечению и техническому контролю (ПК-11)
- способностью в составе коллектива исполнителей к выполнению теоретических, экспериментальных, вычислительных исследований по научно-техническому обоснованию инновационных технологий эксплуатации транспортных и транспортно-технологических машин и оборудования (ПК-19)

Соотношение планируемых результатов обучения по дисциплине с планируемыми результатами освоения образовательной программы:

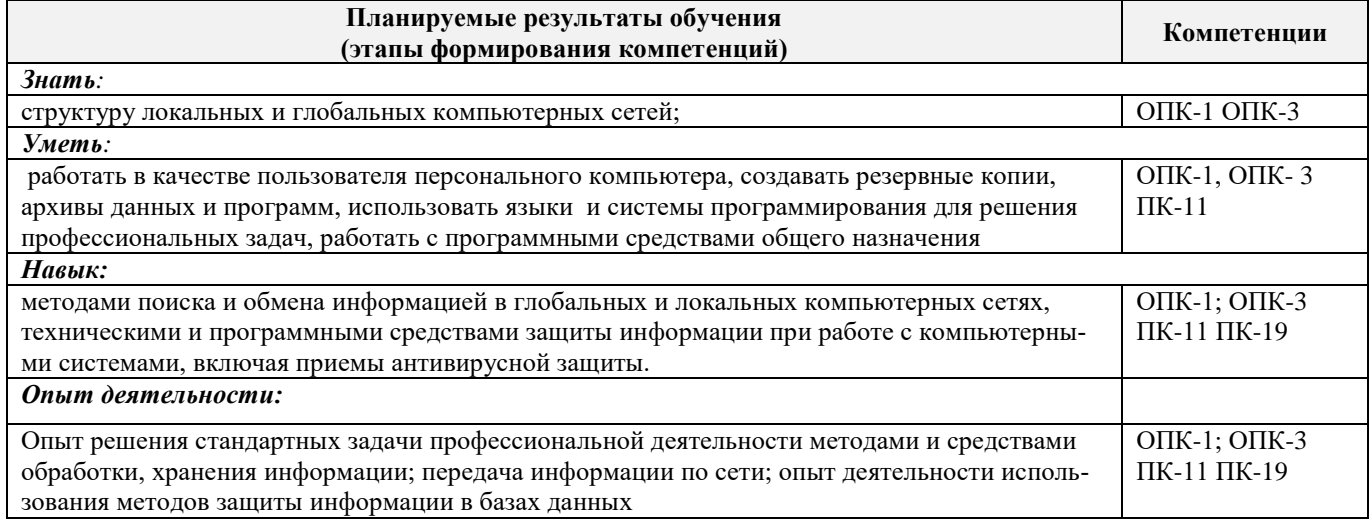

## **2. МЕСТО ДИСЦИПЛИНЫ В СТРУКТУРЕ ОБРАЗОВАТЕЛЬНОЙ ПРОГРАММЫ**

Дисциплина относится к вариативной части блока Б.1 «Дисциплины (модули)» образовательной программы, изучается в 4 семестре по очной форме обучения и на 2 курсе по заочной форме обучения.

Предшествующие и последующие дисциплины (компоненты образовательной программы) формирующие указанные компетенции.

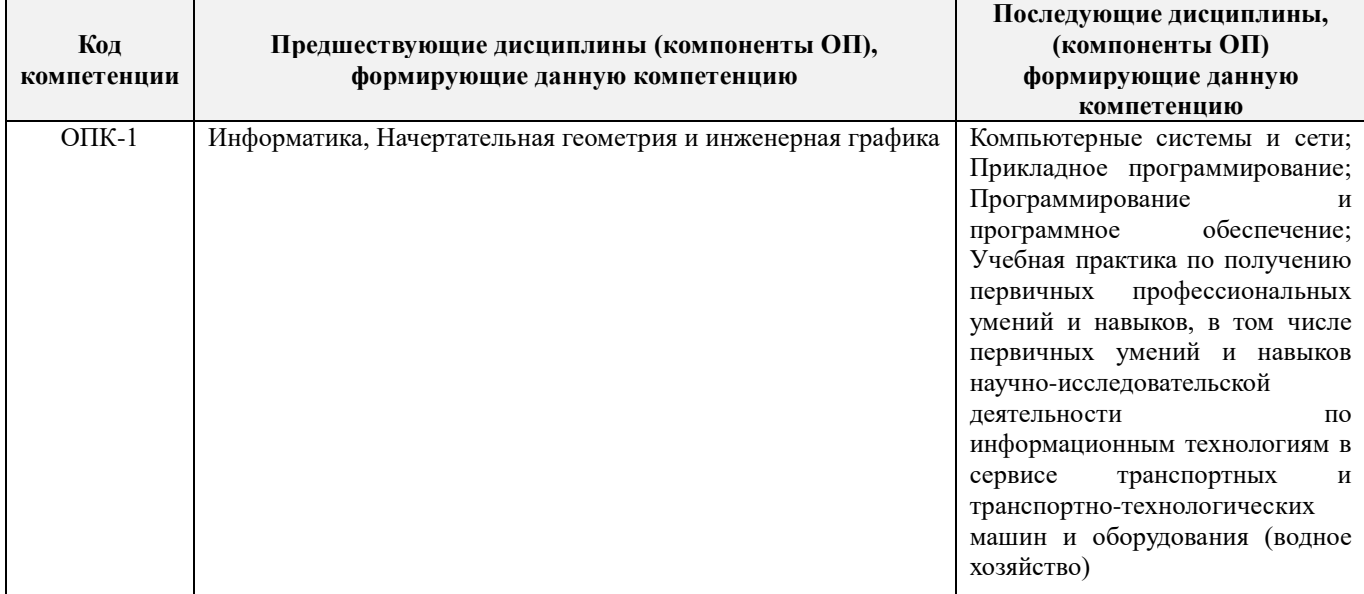

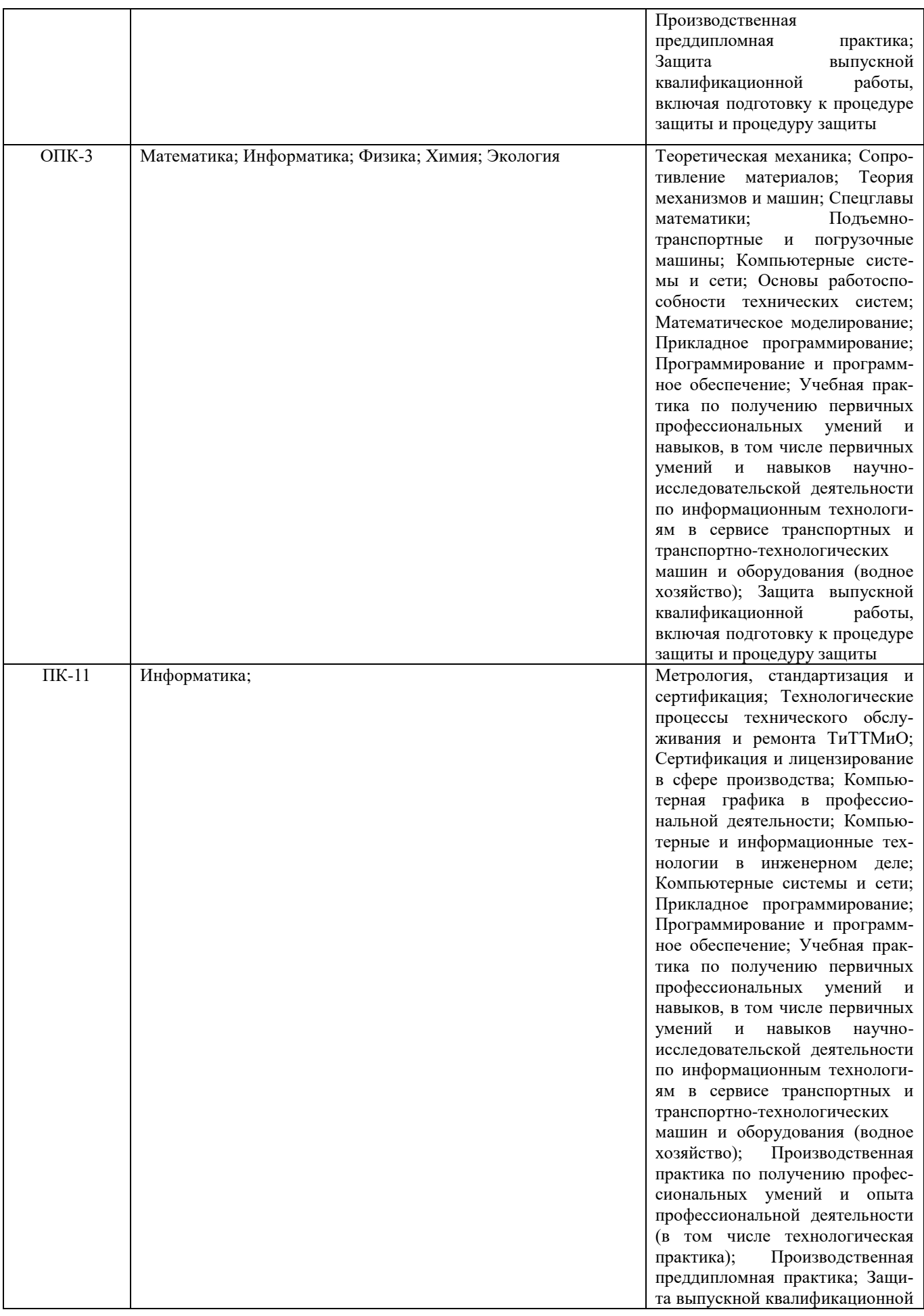

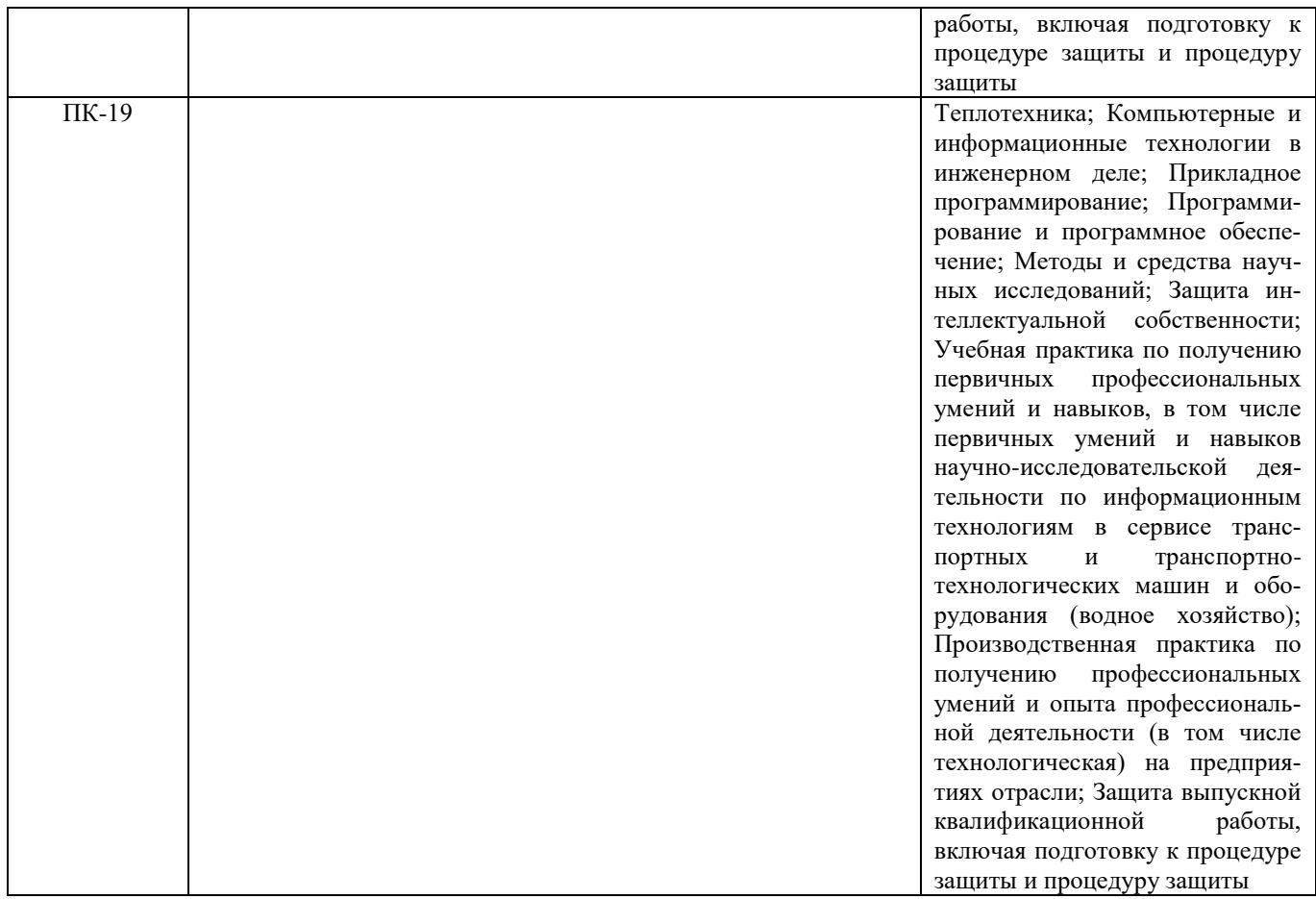

## **3**. **ОБЪЕМ ДИСЦИПЛИНЫ В ЗАЧЕТНЫХ ЕДИНИЦАХ С УКАЗАНИЕМ КОЛИЧЕСТВА АКАДЕМИЧЕСКИХ ЧАСОВ, ВЫДЕЛЕННЫХ НА КОНТАКТНУЮ РАБОТУ ОБУЧАЮЩИХСЯ С ПРЕПОДАВАТЕЛЕМ И НА САМОСТОЯТЕЛЬНУЮ РАБОТУ**

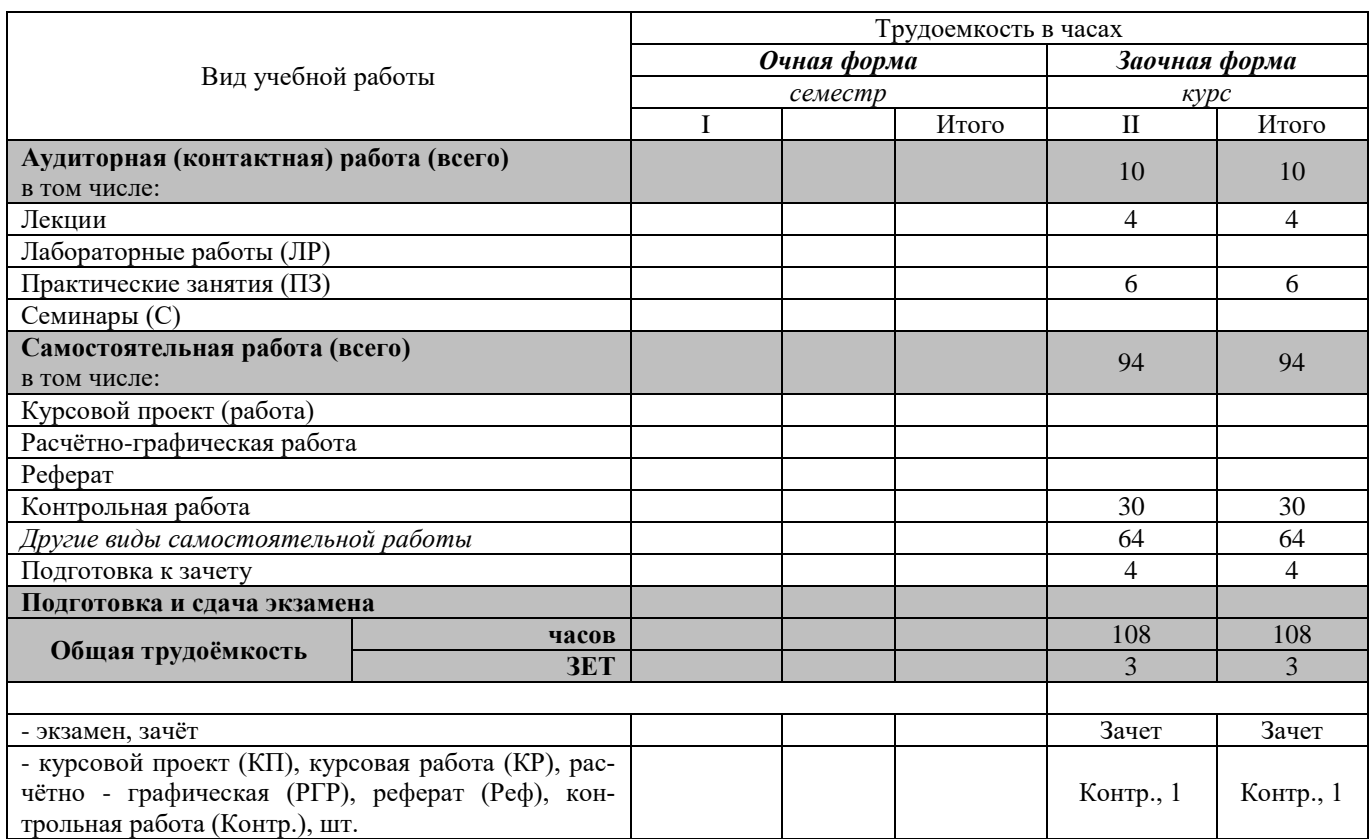

## **4. СОДЕРЖАНИЕ ДИСЦИПЛИНЫ**

## **4.1 Очная форма обучения**

4.1.1 Разделы (темы) дисциплины и виды занятий **Не предусмотрено**

## **4.2 Заочная форма обучения**

## 4.2.1 Разделы (темы) дисциплины и виды занятий

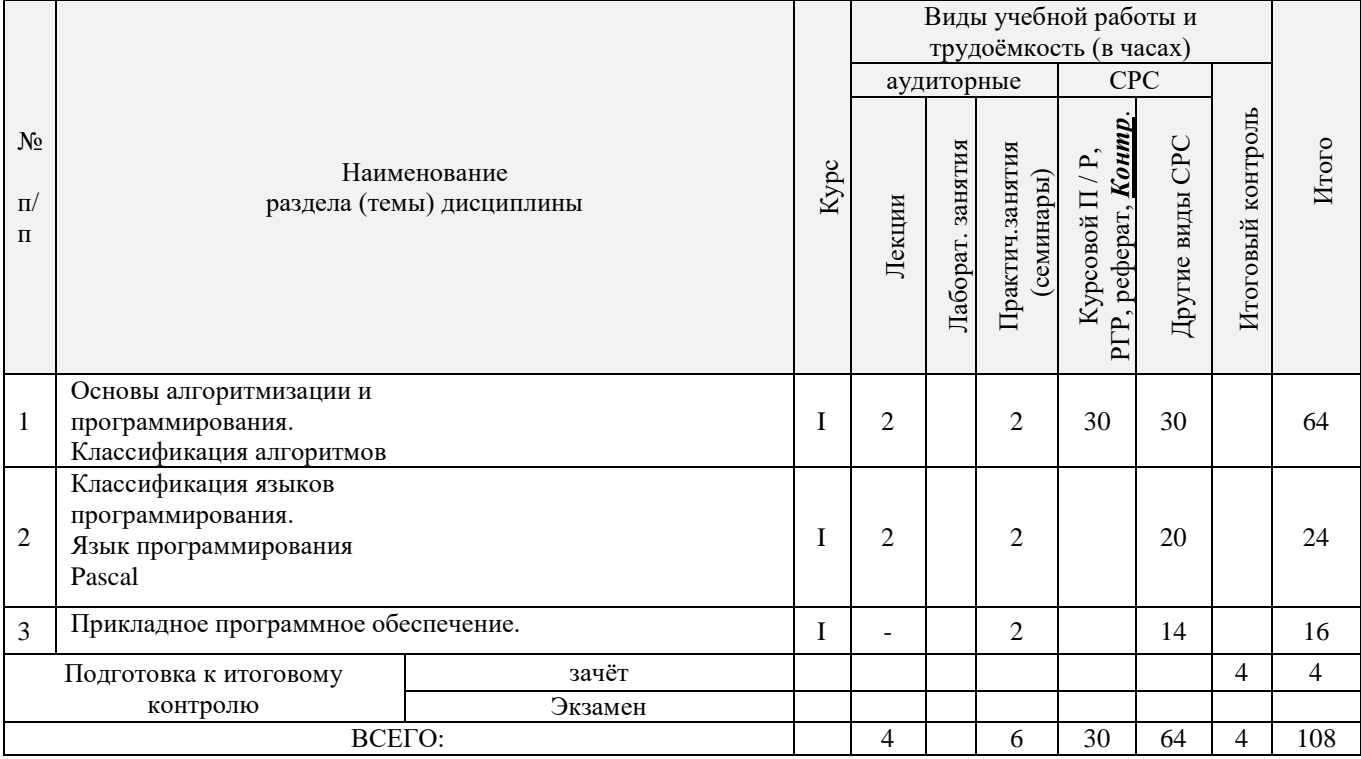

## 4.2.2 Содержание разделов дисциплины (по лекциям)

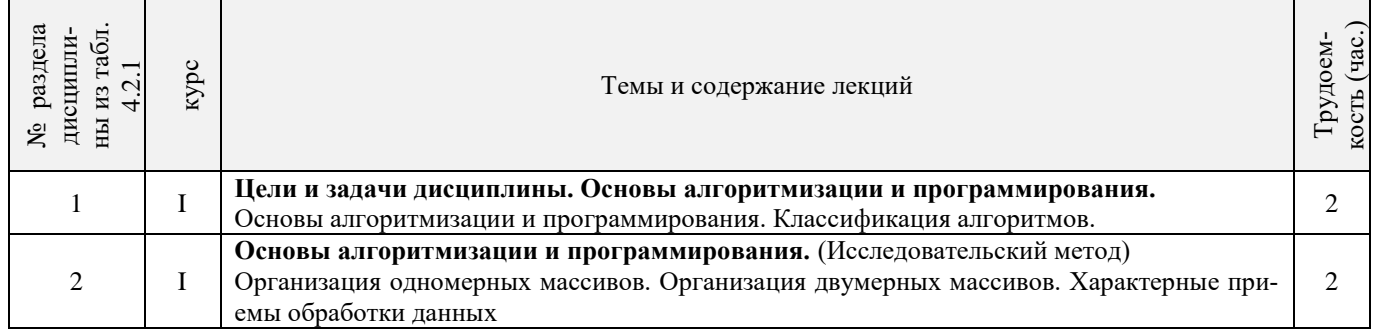

## 4.2.3 Практические занятия (семинары)

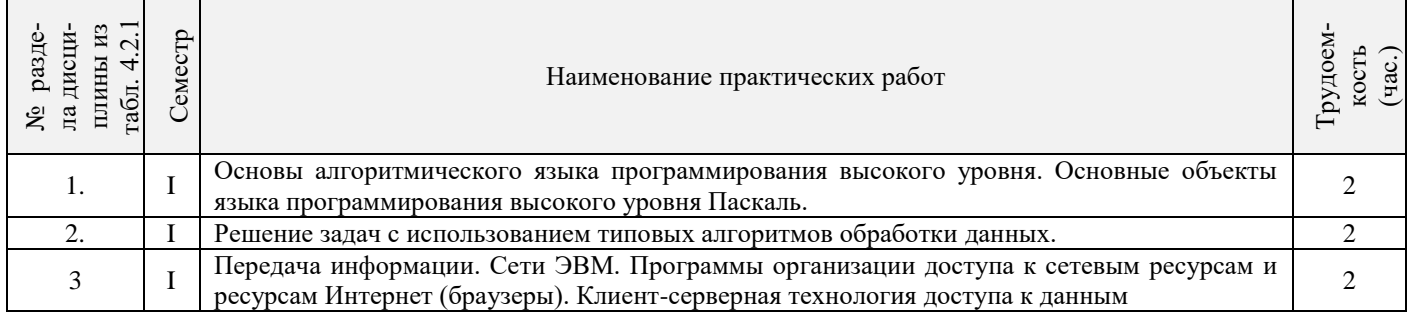

4.2.4 Лабораторные занятия Не предусмотрены

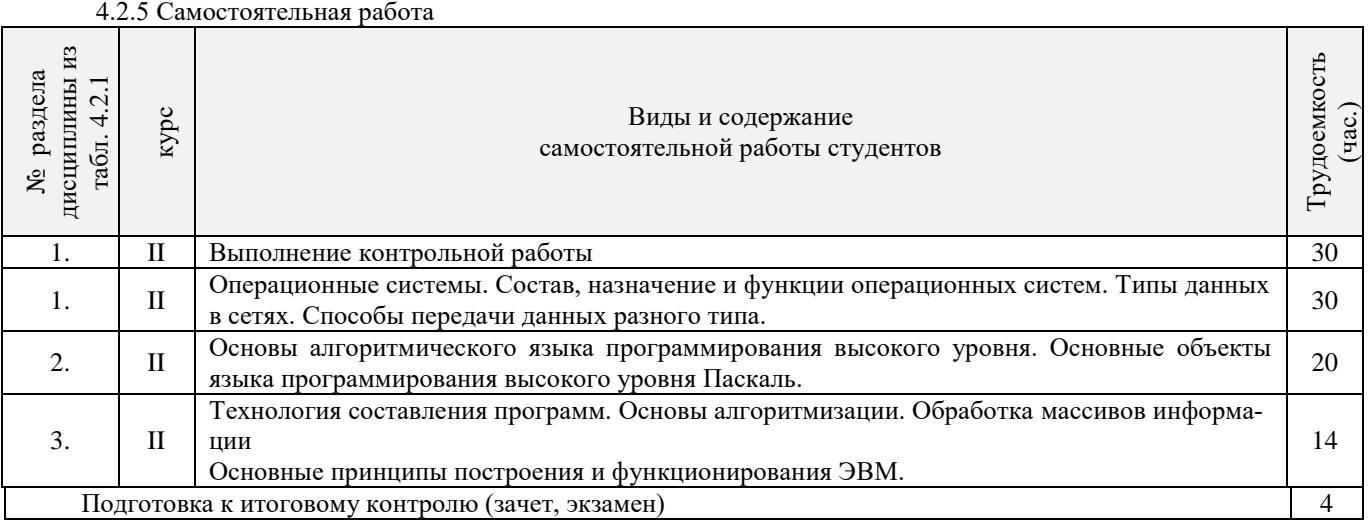

#### **4.3 Соответствие компетенций, формируемых при изучении дисциплины, и видов занятий**

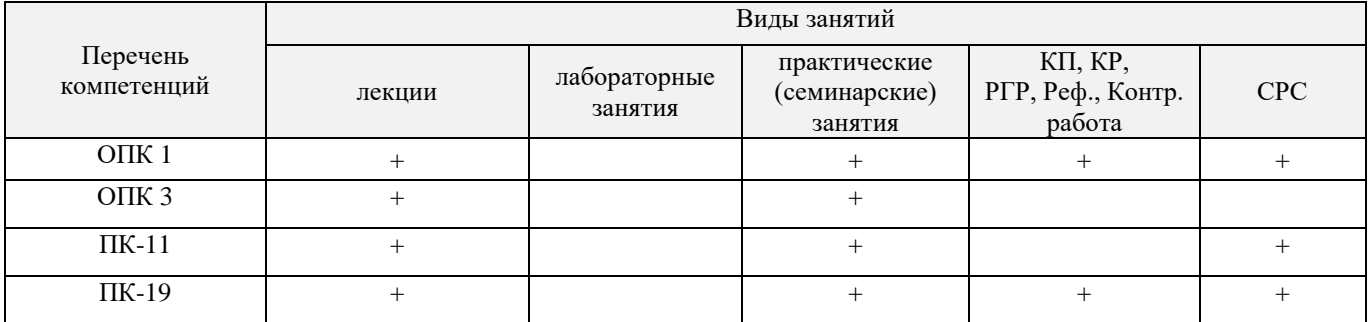

## **5. ОБРАЗОВАТЕЛЬНЫЕ ТЕХНОЛОГИИ ИНТЕРАКТИВНОГО ОБУЧЕНИЯ**

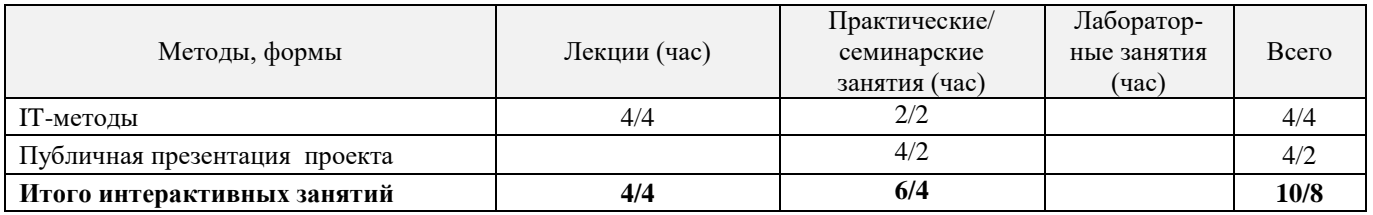

## **6. ПЕРЕЧЕНЬ УЧЕБНО-МЕТОДИЧЕСКОГО ОБЕСПЕЧЕНИЯ ДЛЯ САМОСТОЯТЕЛЬНОЙ РАБОТЫ ОБУЧАЮЩИХСЯ**

- 1. Методические рекомендации по организации самостоятельной работы обучающихся в НИМИ ДГАУ[Электронный ресурс] : (введ. в действие приказом директора №106 от 19 июня 2015г.) / Новочерк. инж.-мелиор. ин-т Донской ГАУ. Электрон. дан.- Новочеркасск, 2015.- Режим доступа: [http://www.ngma.su](http://www.ngma.su/)
- 2. Янченко, Д.В. Компьютерные системы и сети [Текст] : курс лекций [для студ оч. и заоч. формы обуч. по направл. "Наземные транспортно-технолог. комплексы"] / Д. В. Янченко, Р. М. Синецкий ; Новочерк. инж.-мелиор. ин-т ДГАУ. - Новочеркасск, 2015. - 85 с. - б/ц. (15 экз.)
- 3. Янченко, Д.В. Компьютерные системы и сети [Электронный ресурс] : курс лекций [для студ оч. и заоч. формы обуч. по направл. "Наземные транспортно-технолог. комплексы"] / Д.В. Янченко, Р.М. Синецкий ; Новочерк. инж.-мелиор. ин-т ДГАУ. - Новочеркасск, 2015. - ЖМД; PDF; 1.44 МБ.- Систем. требования: IBM PC, Windows 7, Adobe Acrobat 9. – Загл. с экрана.
- **4.** Сети ЭВМ[Текст]: метод. указ. для вып. контр. работы студ. заоч. формы обуч. по направл. 190100 «Наземные транспортно-технологические комплексы» / Новочерк. гос. мелиор. акад., каф. информатики; сост. Д.В. Янченко. - Новочеркасск, 2014. – 32 с. (20 экз).
- 5. Янченко, Д.В. Компьютерные системы и сети [Электронный ресурс]: метод. указ. для выполн. контр. работ студ. заоч. формы обуч. по направ. «Природообустройство и водопользование», «Техносферная безопасность», «Строительство», «Наземные транспортно-технологические комплексы», «Эксплуатация транспортно-технологических машин и комплексов», «Наземные транспортно-технологические средства» / Сост. Д.В. Янченко; Новочерк. инж.-мелиор. ин-т Донской ГАУ. – Новочеркасск, 2017. – 33 с- ЖМД; PDF; 1.04 МБ.- Систем. требования: IBM PC, Windows 7, Adobe Acrobat 9. – Загл. с экрана.
- 6. Основы программирования на языке Паскаль [Текст]: практикум для сам. подготовки и вып. контр. заданий и расчетнографических работ по дисц. «Информатика» студ. очной и заоч. формы обучения по направл. «Строительство», «Землеустройство и кадастры», «Социальная работа» / Д.В.Янченко; Новочерк. инж.-мелиор. ин-т ДГАУ. – Новочеркасск, 2014.

 $-94c.$ 

## 7. ФОНД ОЦЕНОЧНЫХ СРЕДСТВ ДЛЯ КОНТРОЛЯ УСПЕВАЕМОСТИ И ПРОВЕДЕНИЯ ПРОМЕЖУТОЧНОЙ АТТЕСТАЦИИ ОБУЧАЮЩИХСЯ ПО ДИСЦИПЛИНЕ

#### Вопросы к зачету

- $1.$ Информация и ее свойства.
- $\overline{2}$ . Измеримость информации, кодирование.
- $\mathfrak{Z}$ . Этапы решения задач на ЭВМ.
- 4. Понятие алгоритма и его свойства.
- $5.$ Способы задания алгоритмов.
- Основные структуры алгоритмов.  $6<sub>1</sub>$
- Структура Паскаль-программы. Характеристика разделов.  $\overline{7}$
- 8. Типы данных, используемые в Паскале АВС. Их характеристика.
- $9<sub>1</sub>$ Приоритет действий при вычислении выражений.
- 10. Простые операторы языка Паскаль. Назначение и их формат.
- 11. Операторы ввода-вывода. Назначение и их формат.
- 12. Структурированные операторы. Назначение и их формат.
- 13. Какие типы данных могут использоваться в операторах цикла с постусловием и предусловием? Привести форматы этих операторов.
- $14.$ Условные операторы. Их форматы.
- 15. Понятие составного оператора. Привести пример.
- 16. В каком случае используются раздел описания меток и раздел описания констант? Привести пример.
- 17. Какие типы переменных используются в операторе FOR? Привести два формата оператора FOR.
- 18. Понятие одномерного массива. Способы описания массивов. Индексация.
- 19. Двумерный массив. Способы описания массивов. Индексация.
- 
- 20. Структурированный тип данных тип-запись. Процедура присоединения.<br>21. Понятие о локальных и глобальных вычислительных системах. Состав вычислительной сети.
- 22. Принципы построения ЭВМ.
- 23. Арифметические и логические основы ЭВМ.
- 24. Архитектура персональной ЭВМ.
- 25. Магистрально модульный принцип построения ПЭВМ.
- 26. Программное обеспечение и характеристика его уровней.
- 27. Системное программное обеспечение. Основные понятия. Назначение.
- 28. Прикладное программное обеспечение. Основные понятия. Виды ППП.
- 29. Назначение программ технического обслуживания.
- 30. Операционные системы. Назначение. Состав.
- 31. Основы защиты информации. Понятие безопасной информации системы.
- 32. Основы защиты информации. Классификация угроз.
- 33. Программы для защиты информации. Назначение<br>34. Компьютерные вирусы. Классификация вирусов. Программы для защиты информации. Назначение.
- 
- 35. Средства антивирусной защиты. Охарактеризовать их.
- 36. Роль электронных таблиц при проведении экспериментов.
- 37. Возможности текстовых процессоров.
- 38. Методы решения линейных и нелинейных уравнений.
- $39.$ Охарактеризовать метод наименьших квадратов.
- 40. Краевая задача и ее численное решение.
- 41. Уравнение Пуассона.
- 42. Задача Коши (с начальные условия).
- 43. Задача линейного программирования.
- 44. Определите классы задач, решаемых с помощью корпоративных информационных систем.
- 45. Какие существуют типы корпоративных информационных систем?
- $46.$ Для чего необходимо защищать информацию?
- 47. Назовите основные принципы защиты информации.
- 48. На чем основана концепция гипертекста?
- 49. Каковы разновидности архитектур компьютерных сетей?
- 50. Какие используются модели архитектуры «клиент сервер»?
- 51. Каковы особенности Интернет технологии?
- $52.53.$ Каковы основные компоненты Интернет - технологии?
- Что такое браузер, и какие его типы используются на практике?
- 54. Какие виды подключений используются для выхода в Интернет?
- 55. Какие протоколы используются для передачи данных в Интернете?

#### Задачи:

- 1. Найти максимальный и минимальный элемент массива D(40) и поменять их местами. Результаты вывести на печать.
- Вычислить среднее значение положительных элементов массива Y(50). Результаты вывести на печать.  $2^{+}$
- Расположить в массиве R(35) сначала положительные, а затем отрицательные элементы массива. Результаты вывести на  $\mathfrak{Z}$ . печать
- 4. Определить сумму элементов массива N(50), больше числа В.
- Вычислить сумму и количество элементов массива  $X(40)$  в интервале  $5 \le X_i < 10$ . Результаты вывести на печать.
- 6. Найти произведение максимального и минимального значений элементов массива А(35). Результаты вывести на печать.
- 7. В массиве Y(30) положительные элементы заменить на среднее значение его элементов. Результаты вывести на печать.
- 8. Определить сумму элементов массива **Х(50)** в интервале **5 ≤ Хi< 15,5**. Образовать новый массив делением полученной суммы на элементы массива. Результаты вывести на печать.
- 9. Определить произведение элементов массива **Х(50),** попадающих в интервал **5 ≤ Хi< 8,5**. Если полученное произведение больше 1880, то в исходном массиве заменить значения элементов, попадающих в заданный интервал, на число равное 2.
- 10. Вычислить и запомнить сумму и число положительных элементов каждого столбца матрицы **А(4,5)**. Результаты вывести на печать.
- 11. Вычислить и запомнить суммы и числа элементов каждой строки матрицы **А(20,15)**. Результаты вывести на печать.
- 12. Вычислить сумму и число элементов матрицы **В(М,М)**, находящихся под главной диагональю и на ней. **М≤12**.
- 13. Вычислить сумму и число положительных элементов матрицы **C(N,N),** находящихся над главной диагональю. **N ≤12**.
- 14. Записать на место отрицательных элементов матрицы **D(K,K)** нули и вывести ее на печать в общепринятом виде. **K ≤ 10**. 15. Записать на место отрицательных элементов матрицы **D(10,10)** нули, а на место положительных – единицы. Вывести на печать матрицу в общепринятом виде.
- 16. В матрице **F(10,8)** определить среднее арифметическое элементов по столбцам. Результаты вывести на печать.
	- 17. Для целочисленной матрицы **N(10,10)** найти для каждой строки сумму, элементов, и наибольший из полученных результатов.
	- 18. Найти в каждой строке матрицы **P(N,N)** наибольший элемент и поменять его местами с элементом главной диагонали. Отпечатать полученную матрицу в общепринятом виде. **N ≤ 15**.
	- 19. Найти строку в матрице **T(N, M)** с наибольшей и наименьшей суммой элементов. Вывести на печать найденные строки и суммы их элементов. **N ≤ 10**, **M ≤ 15**.
	- 20. Определить в матрице **V(15, 10)** сумму элементов по столбцам и их общую сумму. Вывести результаты на печать.
	- 21. Имеются данные, содержащие сведения о месячной заработной плате рабочих завода. Каждая запись содержит поля фамилию рабочего, наименование цеха, размер заработной платы за месяц. Количество записей – произвольное. Вычислить общую сумму выплаты за месяц по цеху № 10, а также среднемесячный заработок рабочего этого цеха.
	- 22. Имеются данные, содержащие сведения о телефонах абонентов. Каждая запись имеет поля: фамилия абонентов, год установки телефона, номер телефона. Количество записей произвольное. Написать программу, определяется количество установленных телефонов с 2000года.
	- 23. Имеются данные, содержащие сведения о сдаче студентами 1 курса кафедры "Информатика" сессии. Структура записи: индекс группы, фамилия студента, оценки по пяти экзаменам, признак участия в общественной работе: «1»- активное участие, «0»- неучастие. Количество записей – 30. Написать программу зачисления студентов группы СР-1 на стипендию. Студент, получивший все оценки «5» и активно участвующий в общественной работе, зачисляется на повышенную стипендию (доплата 50 %), не активно участвующие – доплата 25 %. Студенты получившие «4» и «5», зачисляются на обычную стипендию. Студент, получивший одну оценку «3», но активно занимающийся общественной работой, также зачисляется на стипендию, в противном случае зачисление не производится.
	- 24. Имеются данные, содержащие сведения о личной коллекции книголюба. Структура записи: шифр книги, автор, название, год издания, местоположение (номер стеллажа, шкафа и т.п.). Количество записей произвольное. Написать программу, выдающую следующую информацию: список книг автора Иванова И.И., находящихся в коллекции; число книг издания 1950 года, имеющихся в библиотеке.
	- 25. Имеются данные, содержащие сведения о наличии билетов и рейсах Аэрофлота. Структура записи: номер рейса, пункт назначения, время вылета, время прибытия, количество свободных мест в салоне. Количество записей произвольное. Написать программу, выдающую информацию следующего вида: время отправления самолетов в город Москва; наличие свободных мест на рейс в город Курск с временем отправления 14-30.
	- 26. Решить методом простых итераций систему линейных алгебраических уравнений:

$$
\begin{cases} 100x_1 + 6x_2 - 2x_3 = 200 \\ 6x_1 + 200x_2 - 10x_3 = 600 \\ x_1 + 2x_2 - 100x_3 = 500 \end{cases}
$$

*27.* Найти собственные значения и собственные векторы оператора, заданного матрицей. Записать матрицу в базисе из собственных векторов, если таковой существует. Записать матрицу перехода к собственному базису:  $Y = Ax$ ,  $x \in x_n$ , где

$$
A = \begin{pmatrix} 1 & 2 & 3 & 4 \\ 0 & -3 & 2 & 0 \\ -4 & 5 & 11 & 0 \\ 5 & 4 & 3 & 2 \end{pmatrix}
$$

28. Вычислить определенный интеграл от заданной функции по указанному отрезку с заменой переменной  $t = tgx$ .

$$
\int_0^{\frac{\pi}{4}} \frac{1}{\cos x (1 + \cos x)} dx
$$

- 29. Построить биномиальное распределение для серии из 20 независимых b испытаний с вероятностью успеха р=0,4; 0,6; 0,8. Для р=0,4 найти значение к, для которого р(ξ=к) максимальна. Проверить равенство Σрк=1. Вычислить вероятность попадания значений случайной величины в интервал [1,5].
- 30. C помощью функции odesolve на отрезке [0,4π] решение задачи Коши: y″-y′sinx+y=x/π, y(0)=0; y′(0)=1. Построить график найденного значения.

#### **Контрольная работа студентов заочной формы обучения**

Работа состоит из восьми пунктов, охватывающих курс дисциплины, и выполняется по одному из указанных вариантов. Выбор варианта определяется *последней цифрой зачетной книжки студента.*

Перечень вариантов заданий контрольной работы, методика ее выполнения и необходимая литература приведены в методических указаниях для написания контрольной работы [ 4, 5 ].

**Полный фонд оценочных средств, включающий текущий контроль успеваемости и перечень контрольно-измерительных материалов (КИМ) приведен в приложении к рабочей программе.**

#### **8. УЧЕБНО-МЕТОДИЧЕСКОЕ И ИНФОРМАЦИОННОЕ ОБЕСПЕЧЕНИЕ ДИСЦИПЛИНЫ**

#### **8.1 Основная литература**

- 1. Гвоздева В.А. Информатика, автоматизированные информационные технологии и системы: учебник/ В.А. Гвоздева. М.: ФОРУМ; ИНФРА-М, 2011. – 544 с. (20 экз.)
- 2. Исаев Г.Н Моделирование информационных ресурсов: теория и решение задач [Текст]: учеб. пособие / Г.Н. Исаев. М.: Альфа-М: ИНФРА-М, 2010. – 223 с. (5 экз.)
- 3. Хохлова Н.М. Информационные технологии. Телекоммуникации: пособие для подготовки к экзаменам/Н.М. Хохлова. М.: Приор-издат, 2010. – 191 с. (5 экз.)
- 4. Смелянский Р.Л. Компьютерные сети. В 2 т. Т.1. Системы передачи данных: учебник для вузов./Р.Л. Смелянский.-М.: Academia, 2011. – 297 с. (5 экз.)
- 5. Олифер В.Г. Компьютерные сети. Принципы, технологии, протоколы: учебник для вузов./ В.Г. Олифер, Н.А. Олифер. СПб: Питер, 2011. -944 с. (5 экз.)
- 6. Вдовенко Л.А. Информационная система предприятия [Текст]: учеб. пособие для студ., аспирантов, магистров экон. вузов / Л.А. Вдовенко. - М.: Вузовский учебник: ИНФРА-М, 2011. – 236 с. (5 экз.)
- 7. Янченко, Д.В. Компьютерные системы и сети [Текст] : курс лекций [для студ оч. и заоч. формы обуч. по направл. "Наземные транспортно-технолог. комплексы"] / Д. В. Янченко, Р. М. Синецкий ; Новочерк. инж.-мелиор. ин-т ДГАУ. - Новочеркасск, 2015. - 85 с. - б/ц. (15 экз. )
- 8. Янченко, Д.В. Компьютерные системы и сети [Электронный ресурс] : курс лекций [для студ оч. и заоч. формы обуч. по направл. "Наземные транспортно-технолог. комплексы"] / Д.В. Янченко, Р.М. Синецкий ; Новочерк. инж.-мелиор. ин-т ДГАУ. - Новочеркасск, 2015. - ЖМД; PDF; 1.44 МБ.- Систем. требования: IBM PC, Windows 7, Adobe Acrobat 9. – Загл. с экрана.

#### **8.2 Дополнительная литература**

- 1. Янченко, Д.В. Компьютерные системы и сети [Электронный ресурс]: метод. указ. для выполн. контр. работ студ. заоч. формы обуч. по направ. «Природообустройство и водопользование», «Техносферная безопасность», «Строительство», «Наземные транспортно-технологические комплексы», «Эксплуатация транспортно-технологических машин и комплексов», «Наземные транспортно-технологические средства» / Сост. Д.В. Янченко; Новочерк. инж.-мелиор. ин-т Донской ГАУ. – Новочеркасск, 2017. – 33 с- ЖМД; PDF; 1.04 МБ.- Систем. требования: IBM PC, Windows 7, Adobe Acrobat 9. – Загл. с экрана.
- 2. Смелянский, Р.Л. Компьютерные сети [Текст] : учебник для вузов по направл. 010400 "Прикладная математика и информатика" и 010300 "Фундаментальная информатика и информац. технологии". В 2 т. Т.2 : Сети ЭВМ / Р. Л. Смелянский. - М. : Академия, 2011. - 240 с. (5 экз)
- 3. Смелянский Р.Л. Компьютерные сети [Текст] : учебник для вузов по направл. 010400 "Прикладная математика и информатика" и 010300 "Фундаментальная информатика и информац. технологии". В 2 т. Т.1 : Системы передачи данных / Р. Л. Смелянский. - М. : Академия, 2011. - 297 с. (5 экз)
- 4. Сети ЭВМ [Текст] : метод. указ. для вып. контр. работы студ. заоч. формы обуч. по направл. 190100 "Наземные транспортнотехнологические комплексы" / Новочерк. гос. мелиор. акад., каф. информатики ; сост. Д.В. Янченко. - Новочеркасск, 2014. - 32 с. - б/ц. (20 экз. )
- 5. Пирогов, В.Ю. Информационные системы и базы данных: организация и проектирование [Текст] : учеб. пособие по спец. 010503 "Математическое обеспечение и администрирование информационных систем" / В. Ю. Пирогов. - СПб. : БХВ-Петербург, 2009. - 528 с. - Гриф УМО. - ISBN 978-5-9775-0399-0 : 421-40. (5 экз. )
- 6. Волкова, В.Н. Теоретические основы информационных систем [Электронный ресурс]/В.Н. Волкова. Электрон. Дан. Санкт-Петербурн: Издательство Политехнического университета, 2014. – 300 с. Режим доступа: http://biblioclub.ru/index.php?page=book&id=428591 (26.08.2016)
- 7. Арсеньев, Ю.Н. Информационные системы и технологии. Экономика. Управление. Бизнес [Электронный ресурс]: учеб. Пособие /Ю.Н.Арсеньев, С.И.Шелобаев, Т.Ю.Давыдова. – Электрон. Дан. – Москва: Юнити-Дана, 2012.- 448 с. . Режим доступа: http://biblioclub.ru/index.php?page=book&id=119133 (26.08.2016)

## **8.3 Перечень ресурсов информационно-телекоммуникационной сети «Интернет», необходимых для освоения дисциплины, в том числе современных профессиональных баз данных и информационных справочных систем**

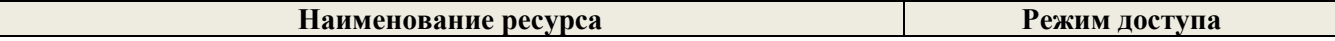

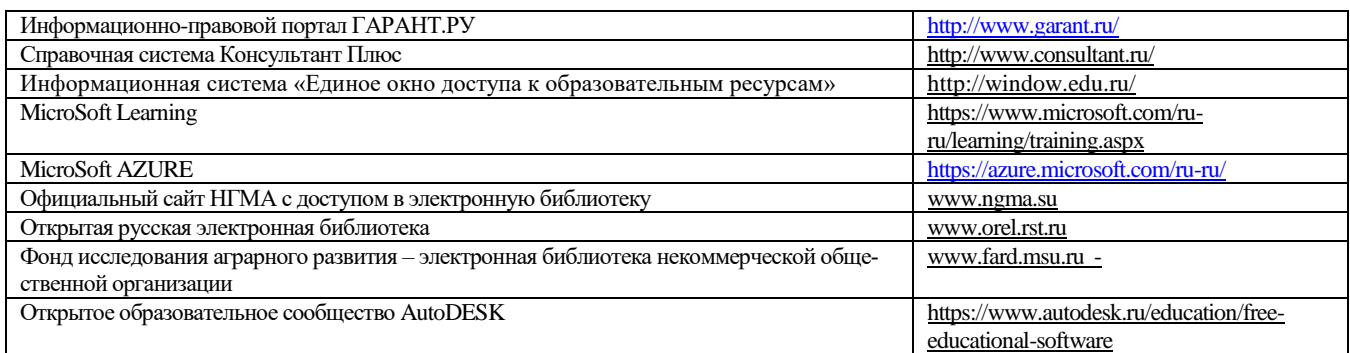

#### **8.4 Методические указания для обучающихся по освоению дисциплины**

1. Положение о текущей аттестации обучающихся в НИМИ ДГАУ [Электронный ресурс] (введено в действие приказом директора №119 от 14 июля 2015 г.) / Новочерк. инж.-мелиор. ин-т Донской ГАУ.-Электрон. дан.- Новочеркасск, 2015.- Режим доступа: http://www.ngma.su

2.Типовые формы титульных листов текстовой документации, выполняемой студентами в учебном процессе [Электронный ресурс] / Новочерк. инж.-мелиор. ин-т Донской ГАУ.-Электрон. дан.- Новочеркасск, 2015.- Режим доступа: http://www.ngma.su

3. Положение о курсовом проекте (работе) обучающихся, осваивающих образовательные программы бакалавриата, специалитета, магистратуры[Электронный ресурс] (введ. в действие приказом директора №120 от 14 июля 2015г.) / Новочерк. инж. мелиор. ин-т Донской ГАУ.-Электрон. дан.- Новочеркасск, 2015.- Режим доступа: [http://www.ngma.su](http://www.ngma.su/)

Приступая к изучению дисциплины необходимо в первую очередь ознакомиться с содержанием РПД. Лекции имеют целью дать систематизированные основы научных знаний об общих вопросах дисциплины. При изучении и проработке теоретического материала для обучающихся необходимо:

- повторить законспектированный на лекционном занятии материал и дополнить его с учетом рекомендованной по данной теме литературы;

- при самостоятельном изучении темы сделать конспект, используя рекомендованные в РПД литературные источники и ресурсы информационно-телекоммуникационной сети «Интернет».

Приступая к изучению дисциплины необходимо в первую очередь ознакомиться с содержанием РПД. Лекции имеют целью дать систематизированные основы научных знаний об общих вопросах дисциплины. При изучении и проработке теоретического материала для обучающихся необходимо:

- повторить законспектированный на лекционном занятии материал и дополнить его с учетом рекомендованной по данной теме литературы;

- при самостоятельном изучении темы сделать конспект, используя рекомендованные в РПД литературные источники и ресурсы информационно-телекоммуникационной сети «Интернет».

#### **8.5 Перечень информационных технологий используемых при осуществлении образовательного процесса, программного обеспечения, современных профессиональных баз данных и информационных справочных систем, для освоения обучающимися дисциплины**

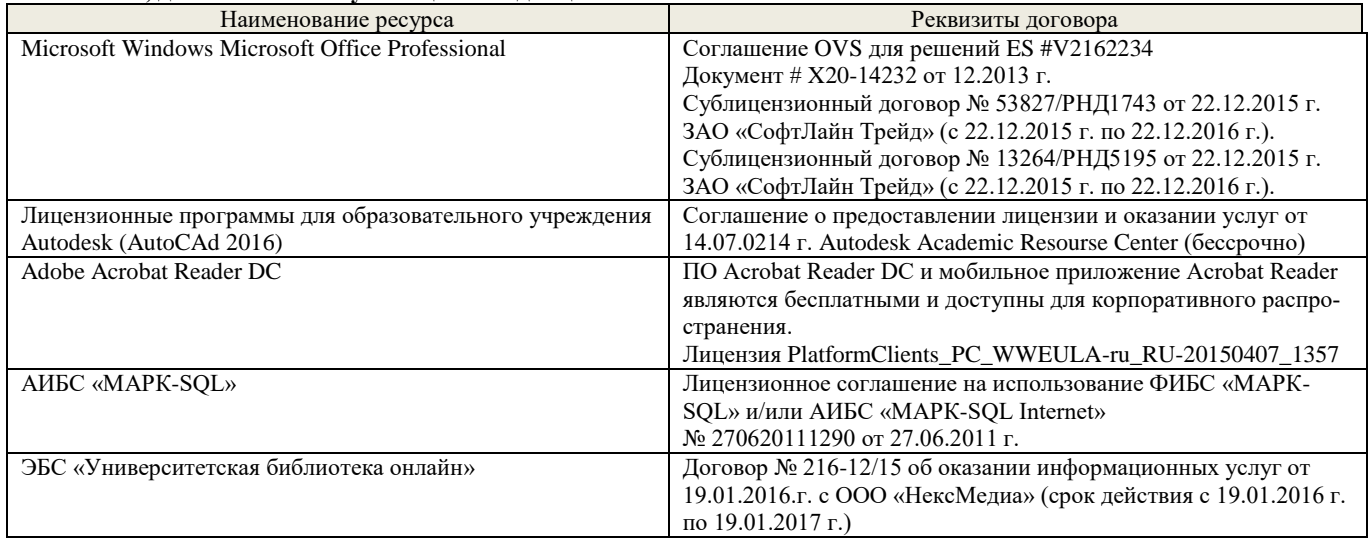

#### **9. ОПИСАНИЕ МАТЕРИАЛЬНО-ТЕХНИЧЕСКОЙ БАЗЫ, НЕОБХОДИМОЙ ДЛЯ ОСУЩЕСТВЛЕНИЯ ОБРАЗОВАТЕЛЬНОГО ПРОЦЕССА ПО ДИСЦИПЛИНЕ**

Преподавание дисциплины осуществляется в специальных помещениях – учебных аудиториях для проведения занятий лекционного типа, семинарского типа (практические и лабораторный занятия), курсового проектирования (при наличии), групповых и индивидуальных консультаций, текущего контроля и промежуточной аттестации, а также помещениях для самостоятельной работы. Специальные помещения укомплектованы специализированной мебелью

(стол и стул преподавателя, парты, доска), техническими средствами обучения, служащими для представления учебной информации большой аудитории.

Практические и лекционные занятия проводятся в лабораториях, оснащенных полным комплексом мультимедийного оборудования: П24

Учебные аудитории для проведения групповых и индивидуальных консультаций, текущего контроля : П24. Помещение для самостоятельной работы (П18) оснащено компьютерной техникой с возможностью подклю-

чения к сети интернет и обеспечением доступа в электронную информационно-образовательную среду организации.

Помещение для хранения и профилактического обслуживания учебного оборудования – ауд. 359

Обучающиеся из числа лиц с ограниченными возможностями здоровья обеспечены печатными и (или) электронными образовательными ресурсами в формах, адаптированных к ограничениям их здоровья.

### **10. ОСОБЕННОСТИ ОРГАНИЗАЦИИ ОБРАЗОВАТЕЛЬНОГО ПРОЦЕССА ПО ДИСЦИПЛИНЕ ДЛЯ ИНВАЛИДОВ И ЛИЦ С ОГРАНИЧЕННЫМИ ВОЗМОЖНОСТЯМИ**

Содержание дисциплины и условия организации обучения для обучающихся с ограниченными возможностями здоровья и инвалидов корректируются при наличии таких обучающихся в соответствии с индивидуальной программой реабилитации инвалида, а так же методическими рекомендациями по организации образовательного процесса для обучения инвалидов и лиц с ограниченными возможностями здоровья в образовательных организациях высшего образования (утв. Минобрнауки России 08.04.2014 №АК-44-05 вн), Положением о методике сценки степени возможности включения лиц с ограниченными возможностями здоровья и инвалидов в общий образовательный процесс (НИМИ, 2015); Положением об обучении лиц с ограниченными возможностями здоровья и инвалидов в Новочеркасском инженерно-мелиоративном институте (НИМИ, 2015).

## **11. ДОПОЛНЕНИЯ И ИЗМЕНЕНИЯ В РАБОЧЕЙ ПРОГРАММЕ**

В рабочую программу на **2017 – 2018** учебный год вносятся изменения - обновлено и актуализировано содержание следующих разделов и подразделов рабочей программы:

#### **6. ПЕРЕЧЕНЬ УЧЕБНО-МЕТОДИЧЕСКОГО ОБЕСПЕЧЕНИЯ ДЛЯ САМОСТОЯТЕЛЬНОЙ РАБОТЫ ОБУЧАЮЩИХСЯ**

- 1. Методические рекомендации по организации самостоятельной работы обучающихся в НИМИ ДГАУ[Электронный ресурс] : (введ. в действие приказом директора №106 от 19 июня 2015г.) / Новочерк. инж.-мелиор. ин-т Донской ГАУ. Электрон. дан.- Новочеркасск, 2015.- Режим доступа: [http://www.ngma.su](http://www.ngma.su/)
- 2. Янченко, Д.В. Компьютерные системы и сети [Текст] : курс лекций [для студ оч. и заоч. формы обуч. по направл. "Наземные транспортно-технолог. комплексы"] / Д. В. Янченко, Р. М. Синецкий ; Новочерк. инж.-мелиор. ин-т ДГАУ. - Новочеркасск, 2015. - 85 с. - б/ц. (15 экз.)
- 3. Янченко, Д.В. Компьютерные системы и сети [Электронный ресурс] : курс лекций [для студ оч. и заоч. формы обуч. по направл. "Наземные транспортно-технолог. комплексы"] / Д.В. Янченко, Р.М. Синецкий ; Новочерк. инж.-мелиор. ин-т ДГАУ. - Новочеркасск, 2015. - ЖМД; PDF; 1.44 МБ.- Систем. требования: IBM PC, Windows 7, Adobe Acrobat 9. – Загл. с экрана.
- **4.** Сети ЭВМ[Текст]: метод. указ. для вып. контр. работы студ. заоч. формы обуч. по направл. 190100 «Наземные транспортно-технологические комплексы» / Новочерк. гос. мелиор. акад., каф. информатики; сост. Д.В. Янченко. - Новочеркасск, 2014. – 32 с. (20 экз).
- 5. Янченко, Д.В. Компьютерные системы и сети [Электронный ресурс]: метод. указ. для выполн. контр. работ студ. заоч. формы обуч. по направ. «Природообустройство и водопользование», «Техносферная безопасность», «Строительство», «Наземные транспортно-технологические комплексы», «Эксплуатация транспортно-технологических машин и комплексов», «Наземные транспортно-технологические средства» / Сост. Д.В. Янченко; Новочерк. инж.-мелиор. ин-т Донской ГАУ. – Новочеркасск, 2017. – 33 с- ЖМД; PDF; 1.04 МБ.- Систем. требования: IBM PC, Windows 7, Adobe Acrobat 9. – Загл. с экрана.
- 6. Основы программирования на языке Паскаль [Текст]: практикум для сам. подготовки и вып. контр. заданий и расчетнографических работ по дисц. «Информатика» студ. очной и заоч. формы обучения по направл. «Строительство», «Землеустройство и кадастры», «Социальная работа» / Д.В.Янченко; Новочерк. инж.-мелиор. ин-т ДГАУ. – Новочеркасск, 2014. – 94 с.

#### **7. ФОНД ОЦЕНОЧНЫХ СРЕДСТВ ДЛЯ КОНТРОЛЯ УСПЕВАЕМОСТИ И ПРОВЕДЕНИЯ ПРОМЕЖУТОЧНОЙ АТТЕСТАЦИИ ОБУЧАЮЩИХСЯ ПО ДИСЦИПЛИНЕ**

#### **Вопросы к зачету**

- 1. Информация и ее свойства.
- 2. Измеримость информации, кодирование.
- 3. Этапы решения задач на ЭВМ.
- 4. Понятие алгоритма и его свойства.
- 5. Способы задания алгоритмов.
- 6. Основные структуры алгоритмов.
- 7. Структура Паскаль-программы. Характеристика разделов.
- 8. Типы данных, используемые в Паскале АВС. Их характеристика.
- Приоритет действий при вычислении выражений.
- 10. Простые операторы языка Паскаль. Назначение и их формат.
- 11. Операторы ввода-вывода. Назначение и их формат.
- 12. Структурированные операторы. Назначение и их формат.
- 13. Какие типы данных могут использоваться в операторах цикла с постусловием и предусловием? Привести форматы этих операторов.
- 14. Условные операторы. Их форматы.
- 15. Понятие составного оператора. Привести пример.
- 16. В каком случае используются раздел описания меток и раздел описания констант? Привести пример.
- **17.** Какие типы переменных используются в операторе FOR? Привести два формата оператора FOR.
- 18. Понятие одномерного массива. Способы описания массивов. Индексация.
- Двумерный массив. Способы описания массивов. Индексация.
- 20. Структурированный тип данных тип-запись. Процедура присоединения.
- 21. Понятие о локальных и глобальных вычислительных системах. Состав вычислительной сети.
- 22. Принципы построения ЭВМ.
- 23. Арифметические и логические основы ЭВМ.
- 24. Архитектура персональной ЭВМ.
- 25. Магистрально модульный принцип построения ПЭВМ.
- 26. Программное обеспечение и характеристика его уровней.
- 27. Системное программное обеспечение. Основные понятия. Назначение.
- 28. Прикладное программное обеспечение. Основные понятия. Виды ППП.
- 29. Назначение программ технического обслуживания.
- 30. Операционные системы. Назначение. Состав.
- 31. Основы защиты информации. Понятие безопасной информации системы.
- 32. Основы защиты информации. Классификация угроз.
- 33. Программы для защиты информации. Назначение.
- 34. Компьютерные вирусы. Классификация вирусов.
- 35. Средства антивирусной зашиты. Охарактеризовать их.
- 36. Роль электронных таблиц при проведении экспериментов.
- 37. Возможности текстовых процессоров.
- 38. Методы решения линейных и нелинейных уравнений.
- 39. Охарактеризовать метод наименьших квадратов.
- 40. Краевая задача и ее численное решение.
- $\frac{41}{42}$ . Уравнение Пуассона.
- Задача Коши (с начальные условия).
- 43. Задача линейного программирования.
- 44. Определите классы задач, решаемых с помощью корпоративных информационных систем.
- Какие существуют типы корпоративных информационных систем? 45.
- 46. Для чего необходимо защищать информацию?
- 47. Назовите основные принципы защиты информации.
- 48 На чем основана концепция гипертекста?
- 49. Каковы разновидности архитектур компьютерных сетей?
- 50. Какие используются модели архитектуры «клиент - сервер»?
- 51. Каковы особенности Интернет технологии?
- 52. Каковы основные компоненты Интернет технологии?
- 53. Что такое браузер, и какие его типы используются на практике?
- 54. Какие виды подключений используются для выхода в Интернет?
- 55. Какие протоколы используются для передачи данных в Интернете?

#### $3$ adauu

- $1.$ Найти максимальный и минимальный элемент массива D(40) и поменять их местами. Результаты вывести на печать.
- $2^{1}$ Вычислить среднее значение положительных элементов массива Y(50). Результаты вывести на печать.
- $\overline{3}$ . Расположить в массиве R(35) сначала положительные, а затем отрицательные элементы массива. Результаты вывести на печать
- $4.$ Определить сумму элементов массива N(50), больше числа В.
- 5. Вычислить сумму и количество элементов массива X(40) в интервале  $5 \le X_i < 10$ . Результаты вывести на печать.
- 6. Найти произведение максимального и минимального значений элементов массива A(35). Результаты вывести на печать.
- $7<sub>1</sub>$ В массиве Y(30) положительные элементы заменить на среднее значение его элементов. Результаты вывести на печать.
- $\mathbf{R}$ Определить сумму элементов массива X(50) в интервале  $5 \le X_i < 15,5$ . Образовать новый массив делением полученной суммы на элементы массива. Результаты вывести на печать.
- $9<sub>1</sub>$ Определить произведение элементов массива X(50), попадающих в интервал  $5 \le X_i < 8,5$ . Если полученное произведение больше 1880, то в исходном массиве заменить значения элементов, попадающих в заданный интервал, на число равное 2.
- 10. Вычислить и запомнить сумму и число положительных элементов каждого столбца матрицы А(4,5). Результаты вывести на печать
- 11. Вычислить и запомнить суммы и числа элементов каждой строки матрицы А(20,15). Результаты вывести на печать.
- 12. Вычислить сумму и число элементов матрицы В(М,М), находящихся под главной диагональю и на ней. М≤12.
- 13. Вычислить сумму и число положительных элементов матрицы C(N,N), находящихся над главной диагональю. N <12.
- 14. Записать на место отрицательных элементов матрицы  $D(K,K)$  нули и вывести ее на печать в общепринятом виде.  $K \le 10$ .
- 15. Записать на место отрицательных элементов матрицы D(10,10) нули, а на место положительных единицы. Вывести на печать матрицу в общепринятом виде.
- 16. В матрице F(10,8) определить среднее арифметическое элементов по столбцам. Результаты вывести на печать.
	- 17. Для целочисленной матрицы N(10,10) найти для каждой строки сумму, элементов, и наибольший из полученных результатов.
	- 18. Найти в каждой строке матрицы P(N,N) наибольший элемент и поменять его местами с элементом главной диагонали. Отпечатать полученную матрицу в общепринятом виде.  $N \le 15$ .
	- 19. Найти строку в матрице Т(N, M) с наибольшей и наименьшей суммой элементов. Вывести на печать найденные строки и суммы их элементов.  $N \le 10$ ,  $M \le 15$ .
	- 20. Определить в матрице V(15, 10) сумму элементов по столбцам и их общую сумму. Вывести результаты на печать.
	- 21. Имеются данные, содержащие сведения о месячной заработной плате рабочих завода. Каждая запись содержит поля фамилию рабочего, наименование цеха, размер заработной платы за месяц. Количество записей - произвольное. Вычислить общую сумму выплаты за месяц по цеху № 10, а также среднемесячный заработок рабочего этого цеха.
	- 22. Имеются данные, содержащие сведения о телефонах абонентов. Каждая запись имеет поля: фамилия абонентов, год установки телефона, номер телефона. Количество записей произвольное. Написать программу, определяется количество установленных телефонов с 2000года.
	- 23. Имеются данные, содержащие сведения о сдаче студентами 1 курса кафедры "Информатика" сессии. Структура записи: индекс группы, фамилия студента, оценки по пяти экзаменам, признак участия в общественной работе: «1»- активное участие, «0»- неучастие. Количество записей - 30. Написать программу зачисления студентов группы СР-1 на стипендию. Студент, получивший все оценки «5» и активно участвующий в общественной работе, зачисляется на повышенную стипендию (доплата 50 %), не активно участвующие - доплата 25 %. Студенты получившие «4» и «5», зачисляются на обычную стипендию. Студент, получивший одну оценку «3», но активно занимающийся общественной работой, также зачисляется на стипендию, в противном случае зачисление не производится.
	- 24. Имеются данные, содержащие сведения о личной коллекции книголюба. Структура записи: шифр книги, автор, название, год издания, местоположение (номер стеллажа, шкафа и т.п.). Количество записей произвольное. Написать программу, выдающую следующую информацию: список книг автора Иванова И.И., находящихся в коллекции; число книг издания 1950 года, имеющихся в библиотеке.
	- 25. Имеются данные, содержащие сведения о наличии билетов и рейсах Аэрофлота. Структура записи: номер рейса, пункт назначения, время вылета, время прибытия, количество свободных мест в салоне. Количество записей произвольное.

Написать программу, вылаюшую информацию следующего вила: время отправления самолетов в город Москва; наличие свободных мест на рейс в город Курск с временем отправления 14-30.

26. Решить методом простых итераций систему линейных алгебраических уравнений:

$$
\begin{cases} 100x_1 + 6x_2 - 2x_3 = 200 \\ 6x_1 + 200x_2 - 10x_3 = 600 \\ x_1 + 2x_2 - 100x_3 = 500 \end{cases}
$$

27. Найти собственные значения и собственные векторы оператора, заданного матрицей. Записать матрицу в базисе из собственных векторов, если таковой существует. Записать матрицу перехода к собственному базису:  $Y = Ax$ ,  $x \in x_n$ , где

$$
A = \begin{pmatrix} 1 & 2 & 3 & 4 \\ 0 & -3 & 2 & 0 \\ -4 & 5 & 11 & 0 \\ 5 & 4 & 3 & 2 \end{pmatrix}
$$

28. Вычислить определенный интеграл от заданной функции по указанному отрезку с заменой переменной  $t = tgx$ 

$$
\int_0^{\frac{\pi}{4}} \frac{1}{\cos x (1 + \cos x)} dx
$$

- 29. Построить биномиальное распределение для серии из 20 независимых b испытаний с вероятностью успеха  $p=0.4$ ; 0.6; 0.8. Для р=0,4 найти значение к, для которого р( $\xi$ =к) максимальна. Проверить равенство Σрк=1. Вычислить вероятность попадания значений случайной величины в интервал [1,5].
- 30. С помощью функции odesolve на отрезке [0,4 $\pi$ ] решение задачи Коши: y"-y'sinx+y=x/ $\pi$ , y(0)=0; y'(0)=1. Построить график найденного значения.

## Контрольная работа студентов заочной формы обучения

Работа состоит из восьми пунктов, охватывающих курс дисциплины, и выполняется по одному из указанных вариантов. Выбор варианта определяется последней цифрой зачетной книжки студента.

Перечень вариантов заданий контрольной работы, методика ее выполнения и необходимая литература приведены в методических указаниях для написания контрольной работы [4, 5].

## Полный фонд оценочных средств, включающий текущий контроль успеваемости и перечень контрольно-измерительных материалов (КИМ) привелен в приложении к рабочей программе.

#### 8. УЧЕБНО-МЕТОДИЧЕСКОЕ И ИНФОРМАЦИОННОЕ ОБЕСПЕЧЕНИЕ ДИСЦИПЛИНЫ

#### 8.1 Основная литература

- 1. Гвоздева В.А. Информатика, автоматизированные информационные технологии и системы: учебник/ В.А. Гвоздева. – М.: ФОРУМ; ИНФРА-М, 2011. – 544 с. (20 экз.)
	- 2. Исаев Г.Н Моделирование информационных ресурсов: теория и решение задач [Текст]: учеб. пособие / Г.Н. Исаев. - М.: Альфа-М: ИНФРА-М, 2010. - 223 с. (5 экз.)
	- 3. Хохлова Н.М. Информационные технологии. Телекоммуникации: пособие для подготовки к экзаменам/Н.М. Хохлова. М.: Приор-издат, 2010. - 191 с. (5 экз.)
	- 4. Смелянский Р.Л. Компьютерные сети. В 2 т. Т.1. Системы передачи данных: учебник для вузов./Р.Л. Смелянский.-М.: Academia, 2011. - 297 с. (5 экз.)
	- 5. Олифер В.Г. Компьютерные сети. Принципы, технологии, протоколы: учебник для вузов./ В.Г. Олифер, Н.А. Олифер. – СПб: Питер, 2011. -944 с. (5 экз.)
	- 6. Вдовенко Л.А. Информационная система предприятия [Текст]: учеб. пособие для студ., аспирантов, магистров экон. вузов / Л.А. Вловенко. - М.: Вузовский учебник: ИНФРА-М, 2011. - 236 с. (5 экз.)
	- 7. Янченко, Д.В. Компьютерные системы и сети [Текст] : курс лекций [для студ оч. и заоч. формы обуч. по направл. "Наземные транспортно-технолог. комплексы"] / Д. В. Янченко, Р. М. Синецкий; Новочерк. инж.-мелиор. ин-т ДГАУ. -Новочеркасск, 2015. - 85 с. - б/ц. (15 экз.)
	- 8. Янченко, Д.В. Компьютерные системы и сети [Электронный ресурс] : курс лекций [для студ оч. и заоч. формы обуч. по направл. "Наземные транспортно-технолог. комплексы"] / Д.В. Янченко, Р.М. Синецкий; Новочерк. инж.-мелиор. ин-т ДГАУ. - Новочеркасск, 2015. - ЖМД; PDF; 1.44 МБ.- Систем. требования: IBM PC, Windows 7, Adobe Acrobat 9. - Загл. с экрана.

#### 8.2 Дополнительная литература

1. Смелянский, Р.Л. Компьютерные сети [Текст] : учебник для вузов по направл. 010400 "Прикладная математика и информатика" и 010300 "Фундаментальная информатика и информац. технологии". В 2 т. Т.2: Сети ЭВМ / Р. Л. Смелянский. - М.: Академия, 2011. - 240 с. (5 экз)

- 2. Смелянский Р.Л. Компьютерные сети [Текст] : учебник для вузов по направл. 010400 "Прикладная математика и информатика" и 010300 "Фундаментальная информатика и информац. технологии". В 2 т. Т.1 : Системы передачи данных / Р. Л. Смелянский. - М. : Академия, 2011. - 297 с. (5 экз)
- 3. Сети ЭВМ [Текст] : метод. указ. для вып. контр. работы студ. заоч. формы обуч. по направл. 190100 "Наземные транспортнотехнологические комплексы" / Новочерк. гос. мелиор. акад., каф. информатики ; сост. Д.В. Янченко. - Новочеркасск, 2014. - 32 с. - б/ц. (20 экз. )
- 4. Пирогов, В.Ю. Информационные системы и базы данных: организация и проектирование [Текст] : учеб. пособие по спец. 010503 "Математическое обеспечение и администрирование информационных систем" / В. Ю. Пирогов. - СПб. : БХВ-Петербург, 2009. - 528 с. - Гриф УМО. - ISBN 978-5-9775-0399-0 : 421-40. (5 экз. )
- 5. Волкова, В.Н. Теоретические основы информационных систем [Электронный ресурс]/В.Н. Волкова. Электрон. Дан. Санкт-<br>Петербурн: Издательство Политехнического университета, 2014. 300 с. Режим доступа: Политехнического <http://biblioclub.ru/index.php?page=book&id=428591> (25.08.2017)
- 6. Арсеньев, Ю.Н. Информационные системы и технологии. Экономика. Управление. Бизнес [Электронный ресурс]: учеб. Пособие /Ю.Н.Арсеньев, С.И.Шелобаев, Т.Ю.Давыдова. – Электрон. Дан. – Москва: Юнити-Дана, 2012.- 448 с. . Режим доступа: <http://biblioclub.ru/index.php?page=book&id=119133> (25.08.2017)

## **8.3 Перечень ресурсов информационно-телекоммуникационной сети «Интернет», необходимых для освоения дисциплины, в том числе современных профессиональных баз данных и информационных справочных систем**

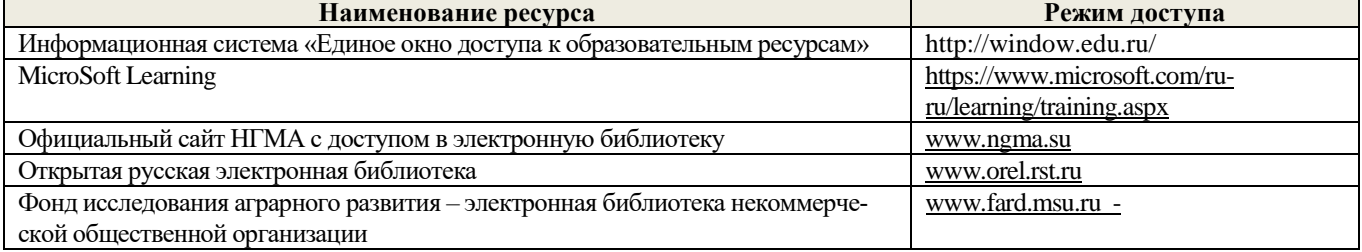

#### **8.4 Методические указания для обучающихся по освоению дисциплины**

1. Положение о текущей аттестации обучающихся в НИМИ ДГАУ [Электронный ресурс] (введено в действие приказом директора №119 от 14 июля 2015 г.) / Новочерк. инж.-мелиор. ин-т Донской ГАУ.-Электрон. дан.- Новочеркасск, 2015.- Режим доступа: http://www.ngma.su

2.Типовые формы титульных листов текстовой документации, выполняемой студентами в учебном процессе [Электронный ресурс] / Новочерк. инж.-мелиор. ин-т Донской ГАУ.-Электрон. дан.- Новочеркасск, 2015.- Режим доступа: http://www.ngma.su

3. Положение о курсовом проекте (работе) обучающихся, осваивающих образовательные программы бакалавриата, специалитета, магистратуры[Электронный ресурс] (введ. в действие приказом директора №120 от 14 июля 2015г.) / Новочерк. инж.-мелиор. ин-т Донской ГАУ.-Электрон. дан.- Новочеркасск, 2015.- Режим доступа: [http://www.ngma.su](http://www.ngma.su/)

Приступая к изучению дисциплины необходимо в первую очередь ознакомиться с содержанием РПД. Лекции имеют целью дать систематизированные основы научных знаний об общих вопросах дисциплины. При изучении и проработке теоретического материала для обучающихся необходимо:

- повторить законспектированный на лекционном занятии материал и дополнить его с учетом рекомендованной по данной теме литературы;

- при самостоятельном изучении темы сделать конспект, используя рекомендованные в РПД литературные источники и ресурсы информационно-телекоммуникационной сети «Интернет».

#### **8.5 Перечень информационных технологий используемых при осуществлении образовательного процесса, программного обеспечения, современных профессиональных баз данных и информационных справочных систем, для освоения обучающимися дисциплины**

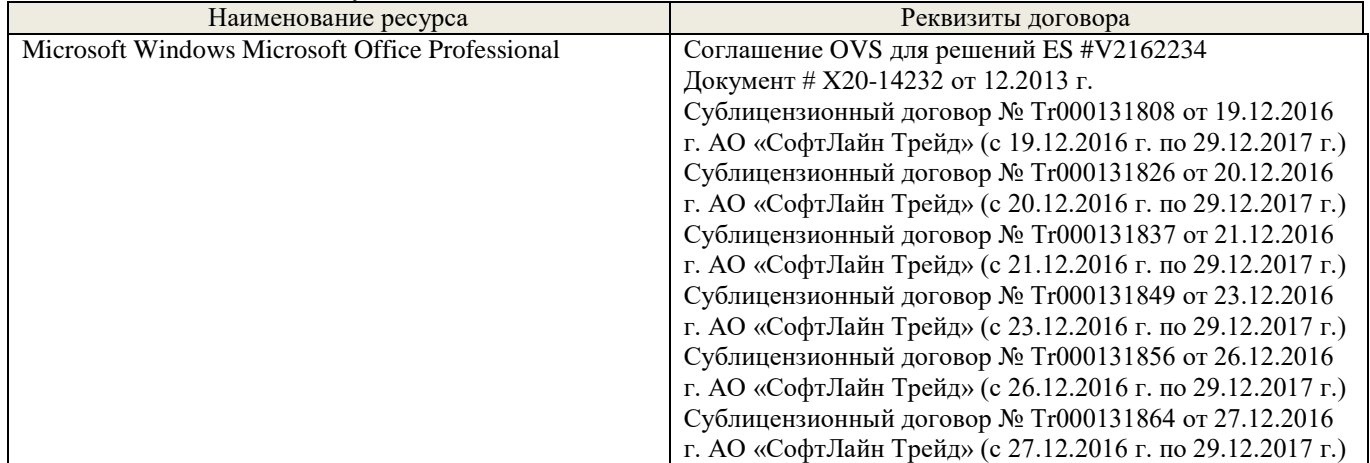

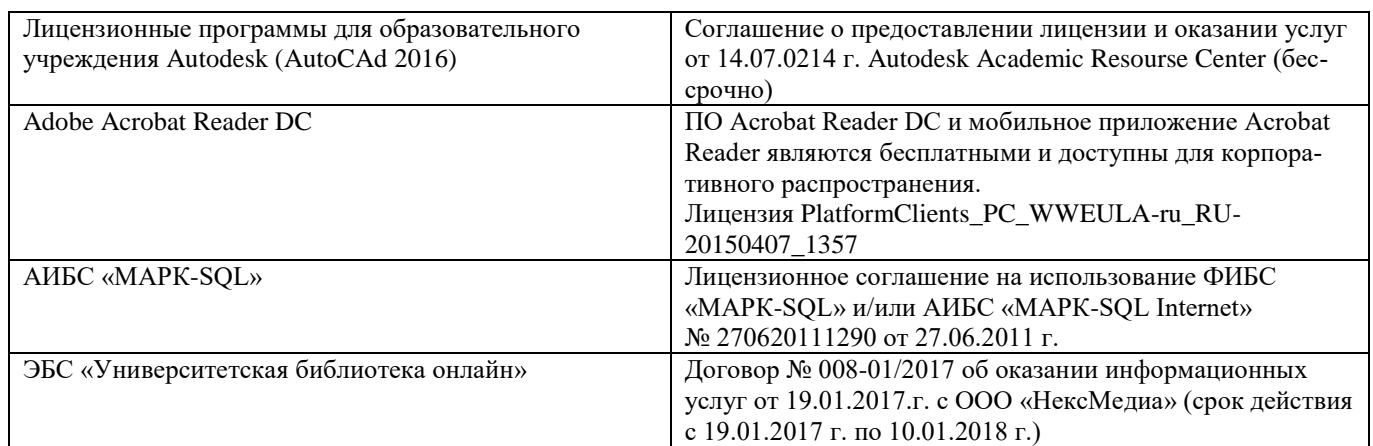

## **9. ОПИСАНИЕ МАТЕРИАЛЬНО-ТЕХНИЧЕСКОЙ БАЗЫ, НЕОБХОДИМОЙ ДЛЯ ОСУЩЕСТВЛЕНИЯ ОБРАЗОВАТЕЛЬНОГО ПРОЦЕССА ПО ДИСЦИПЛИНЕ**

Преподавание дисциплины осуществляется в специальных помещениях – учебных аудиториях для проведения занятий лекционного типа, семинарского типа (практические и лабораторный занятия), курсового проектирования (при наличии), групповых и индивидуальных консультаций, текущего контроля и промежуточной аттестации, а также помещениях для самостоятельной работы. Специальные помещения укомплектованы специализированной мебелью (стол и стул преподавателя, парты, доска), техническими средствами обучения, служащими для представления учебной информации большой аудитории.

Лабораторные занятия проводятся в лабораториях, оснащенных полным комплексом мультимедийного оборудования: П24

Учебные аудитории для проведения групповых и индивидуальных консультаций, текущего контроля : П24.

Помещение для самостоятельной работы (П18) оснащено компьютерной техникой с возможностью подключения к сети интернет и обеспечением доступа в электронную информационно-образовательную среду организации.

Помещение для хранения и профилактического обслуживания учебного оборудования – ауд. 359

Обучающиеся из числа лиц с ограниченными возможностями здоровья обеспечены печатными и (или) электронными образовательными ресурсами в формах, адаптированных к ограничениям их здоровья.

## **10. ОСОБЕННОСТИ ОРГАНИЗАЦИИ ОБРАЗОВАТЕЛЬНОГО ПРОЦЕССА ПО ДИСЦИПЛИНЕ ДЛЯ ИНВАЛИДОВ И ЛИЦ С ОГРАНИЧЕННЫМИ ВОЗМОЖНОСТЯМИ**

Содержание дисциплины и условия организации обучения для обучающихся с ограниченными возможностями здоровья и инвалидов корректируются при наличии таких обучающихся в соответствии с индивидуальной программой реабилитации инвалида, а так же методическими рекомендациями по организации образовательного процесса для обучения инвалидов и лиц с ограниченными возможностями здоровья в образовательных организациях высшего образования (утв. Минобрнауки России 08.04.2014 №АК-44-05 вн), Положением о методике сценки степени возможности включения лиц с ограниченными возможностями здоровья и инвалидов в общий образовательный процесс (НИМИ, 2015); Положением об обучении лиц с ограниченными возможностями здоровья и инвалидов в Новочеркасском инженерно-мелиоративном институте (НИМИ, 2015).

Дополнения и изменения рассмотрены на заседании кафедры «28» августа 2017 г.

Заведующий кафедрой  $\sqrt{A}$  иванов П.В.

(подпись) (Ф.И.О.)

внесенные изменения утверждаю: «30» августа 2017 г.

Декан факультета  $\Box$  Ревяко С.И. (подпись) (Ф.И.О)

В рабочую программу на **2018 – 2019** учебный год вносятся изменения - обновлено и актуализировано содержание следующих разделов и подразделов рабочей программы:

#### **6. ПЕРЕЧЕНЬ УЧЕБНО-МЕТОДИЧЕСКОГО ОБЕСПЕЧЕНИЯ ДЛЯ САМОСТОЯТЕЛЬНОЙ РАБОТЫ ОБУЧАЮЩИХСЯ**

- 1. Методические рекомендации по организации самостоятельной работы обучающихся в НИМИ ДГАУ[Электронный ресурс] : (введ. в действие приказом директора №106 от 19 июня 2015г.) / Новочерк. инж.-мелиор. ин-т Донской ГАУ.- Электрон. дан.- Новочеркасск, 2015.- Режим доступа: [http://www.ngma.su](http://www.ngma.su/)
- 2. Методические указания по самостоятельному изучению дисциплин [Электронный ресурс]: (приняты учебнометодическим советом института протокол №3 от «30» августа 2017 г.) /Новочрк. Инж. Мелиор. Ин-т ДонскойГАУ. – Электрон. Дан. – Новочеркасск.  $2017$  – Режим досупа: [http://www.ngma.su](http://www.ngma.su/)
- 3. Янченко, Д.В. Компьютерные системы и сети [Текст] : курс лекций [для студ оч. и заоч. формы обуч. по направл. "Наземные транспортно-технолог. комплексы"] / Д. В. Янченко, Р. М. Синецкий ; Новочерк. инж.-мелиор. ин-т ДГАУ. - Новочеркасск, 2015. - 85 с. - б/ц. (15 экз.)
- 4. Янченко, Д.В. Компьютерные системы и сети [Электронный ресурс] : курс лекций [для студ оч. и заоч. формы обуч. по направл. "Наземные транспортно-технолог. комплексы"] / Д.В. Янченко, Р.М. Синецкий ; Новочерк. инж.-мелиор. ин-т ДГАУ. - Новочеркасск, 2015. - ЖМД; PDF; 1.44 МБ.- Систем. требования: IBM PC, Windows 7, Adobe Acrobat 9. – Загл. с экрана.
- 5. Компьютерные системы и сети [Электронный ресурс] : метод. указ. по вып. контр. работы студ. заоч. формы обуч., обуч. по направл. "Природообустройство и водопользование", "Техносферная безопасность", "Стр-во", "Наземные транспортно-технолог. комплексы", "Эксплуатация транспортно-технолог. машин и комплексов", "Наземные транспортно-технолог. ср-ва" / Новочерк. инж.-мелиор. ин-т Донской ГАУ, каф. менеджмента и информатики ; сост. Д.В. Янченко. - Электрон. дан. - Новочеркасск, 2017. - ЖМД; PDF; 242 КБ. - Систем. требования: IBM PC, Windows 7, Adobe Acrobat 9. – Загл. с экрана.
- 6. Положение о промежуточной аттестации обучающихся по программам высшего образования [Электронный ресурс] : (введ. в действие приказом директора НИМИ ДонскойГАУ №3-ОД от 18 января 2018г.) / Новочерк. инж.-мелиор. ин-т Донской ГАУ.-Электрон. дан.- Новочеркасск, 2018.- Режим доступа: http://www.ngma.su

## **7. ФОНД ОЦЕНОЧНЫХ СРЕДСТВ ДЛЯ КОНТРОЛЯ УСПЕВАЕМОСТИ И ПРОВЕДЕНИЯ ПРОМЕЖУТОЧНОЙ АТТЕСТАЦИИ ОБУЧАЮЩИХСЯ ПО ДИСЦИПЛИНЕ**

Дисциплина изучается на 1 курсе

#### **Вопросы к зачету**

- 56. Информация и ее свойства.
- 57. Измеримость информации, кодирование.
- 58. Этапы решения задач на ЭВМ.
- 59. Понятие алгоритма и его свойства.
- 60. Способы задания алгоритмов.
- 61. Основные структуры алгоритмов.
- 62. Структура Паскаль-программы. Характеристика разделов.
- 63. Типы данных, используемые в Паскале АВС. Их характеристика.
- 64. Приоритет действий при вычислении выражений.
- 65. Простые операторы языка Паскаль. Назначение и их формат.
- 66. Операторы ввода-вывода. Назначение и их формат.
- 67. Структурированные операторы. Назначение и их формат.
- 68. Какие типы данных могут использоваться в операторах цикла с постусловием и предусловием? Привести форматы этих операторов.
- 69. Условные операторы. Их форматы.
- 70. Понятие составного оператора. Привести пример.
- 71. В каком случае используются раздел описания меток и раздел описания констант? Привести пример.
- **72.** Какие типы переменных используются в операторе FOR? Привести два формата оператора FOR.
- 73. Понятие одномерного массива. Способы описания массивов. Индексация.
- Двумерный массив. Способы описания массивов. Индексация.
- 75. Структурированный тип данных тип-запись. Процедура присоединения.
- 76. Понятие о локальных и глобальных вычислительных системах. Состав вычислительной сети.
- 77. Принципы построения ЭВМ.
- 78. Арифметические и логические основы ЭВМ.
- 79. Архитектура персональной ЭВМ.
- 80. Магистрально модульный принцип построения ПЭВМ.
- 81. Программное обеспечение и характеристика его уровней.
- 82. Системное программное обеспечение. Основные понятия. Назначение.
- 83. Прикладное программное обеспечение. Основные понятия. Виды ППП.
- 84. Назначение программ технического обслуживания.
- 85. Операционные системы. Назначение. Состав.
- 86. Основы защиты информации. Понятие безопасной информации системы.
- Основы защиты информации. Классификация угроз.
- 88. Программы для защиты информации. Назначение.
- 89. Компьютерные вирусы. Классификация вирусов.
- 90. Средства антивирусной защиты. Охарактеризовать их.
- 91. Роль электронных таблиц при проведении экспериментов.
- 92. Возможности текстовых процессоров.
- 93. Методы решения линейных и нелинейных уравнений.
- 94. Охарактеризовать метод наименьших квадратов.
- 95. Краевая задача и ее численное решение.
- 96. Уравнение Пуассона.
- Задача Коши (с начальные условия).
- 98. Задача линейного программирования.
- 99. Определите классы задач, решаемых с помощью корпоративных информационных систем.
- 100. Какие существуют типы корпоративных информационных систем?
- 101. Для чего необходимо защищать информацию?
- 102. Назовите основные принципы защиты информации.
- 103. На чем основана концепция гипертекста?
- 104. Каковы разновидности архитектур компьютерных сетей?
- 105. Какие используются модели архитектуры «клиент сервер»?
- 106. Каковы особенности Интернет технологии?
- 107. Каковы основные компоненты Интернет технологии?
- 108. Что такое браузер, и какие его типы используются на практике?
- 109. Какие виды подключений используются для выхода в Интернет?
- 110. Какие протоколы используются для передачи данных в Интернете?

#### *Задачи:*

- 28. Найти максимальный и минимальный элемент массива D(40) и поменять их местами. Результаты вывести на печать.
- 29. Вычислить среднее значение положительных элементов массива Y(50). Результаты вывести на печать.
- 30. Расположить в массиве R(35) сначала положительные, а затем отрицательные элементы массива. Результаты вывести на печать.
- 31. Определить сумму элементов массива N(50), больше числа В.
- 32. Вычислить сумму и количество элементов массива  $X(40)$  в интервале  $5 \le X_i < 10$ . Результаты вывести на печать.
- 33. Найти произведение максимального и минимального значений элементов массива А(35). Результаты вывести на печать.
- 34. В массиве Y(30) положительные элементы заменить на среднее значение его элементов. Результаты вывести на печать.
- 35. Определить сумму элементов массива **Х(50)** в интервале **5 ≤ Хi< 15,5**. Образовать новый массив делением полученной суммы на элементы массива. Результаты вывести на печать.
- 36. Определить произведение элементов массива **Х(50),** попадающих в интервал **5 ≤ Хi< 8,5**. Если полученное произведение больше 1880, то в исходном массиве заменить значения элементов, попадающих в заданный интервал, на число равное 2.
- 37. Вычислить и запомнить сумму и число положительных элементов каждого столбца матрицы **А(4,5)**. Результаты вывести на печать.
- 38. Вычислить и запомнить суммы и числа элементов каждой строки матрицы **А(20,15)**. Результаты вывести на печать.
- 39. Вычислить сумму и число элементов матрицы **В(М,М)**, находящихся под главной диагональю и на ней. **М≤12**.
- 40. Вычислить сумму и число положительных элементов матрицы **C(N,N),** находящихся над главной диагональю. **N ≤12**.
- 41. Записать на место отрицательных элементов матрицы **D(K,K)** нули и вывести ее на печать в общепринятом виде. **K ≤ 10**.
- 42. Записать на место отрицательных элементов матрицы **D(10,10)** нули, а на место положительных единицы. Вывести на печать матрицу в общепринятом виде.
- 43. В матрице **F(10,8)** определить среднее арифметическое элементов по столбцам. Результаты вывести на печать.
	- 44. Для целочисленной матрицы **N(10,10)** найти для каждой строки сумму, элементов, и наибольший из полученных результатов.
	- 45. Найти в каждой строке матрицы **P(N,N)** наибольший элемент и поменять его местами с элементом главной диагонали. Отпечатать полученную матрицу в общепринятом виде. **N ≤ 15**.
	- 46. Найти строку в матрице **T(N, M)** с наибольшей и наименьшей суммой элементов. Вывести на печать найденные строки и суммы их элементов. **N ≤ 10**, **M ≤ 15**.
	- 47. Определить в матрице **V(15, 10)** сумму элементов по столбцам и их общую сумму. Вывести результаты на печать.
	- 48. Имеются данные, содержащие сведения о месячной заработной плате рабочих завода. Каждая запись содержит поля фамилию рабочего, наименование цеха, размер заработной платы за месяц. Количество записей – произвольное. Вычислить общую сумму выплаты за месяц по цеху № 10, а также среднемесячный заработок рабочего этого цеха.
	- 49. Имеются данные, содержащие сведения о телефонах абонентов. Каждая запись имеет поля: фамилия абонентов, год установки телефона, номер телефона. Количество записей произвольное. Написать программу, определяется количество установленных телефонов с 2000года.
	- 50. Имеются данные, содержащие сведения о сдаче студентами 1 курса кафедры "Информатика" сессии. Структура записи: индекс группы, фамилия студента, оценки по пяти экзаменам, признак участия в общественной работе: «1»- активное участие, «0»- неучастие. Количество записей – 30. Написать программу зачисления студентов группы СР-1 на стипендию. Студент, получивший все оценки «5» и активно участвующий в общественной работе, зачисляется на повышенную стипендию (доплата 50 %), не активно участвующие – доплата 25 %. Студенты получившие «4» и «5», зачисляются на обычную стипендию. Студент, получивший одну оценку «3», но активно занимающийся общественной работой, также зачисляется на стипендию, в противном случае зачисление не производится.
	- 51. Имеются данные, содержащие сведения о личной коллекции книголюба. Структура записи: шифр книги, автор, название, год издания, местоположение (номер стеллажа, шкафа и т.п.). Количество записей произвольное. Написать программу, выдающую следующую информацию: список книг автора Иванова И.И., находящихся в коллекции; число книг издания 1950 года, имеющихся в библиотеке.
- 52. Имеются данные, содержащие сведения о наличии билетов и рейсах Аэрофлота. Структура записи: номер рейса, пункт назначения, время вылета, время прибытия, количество свободных мест в салоне. Количество записей произвольное. Написать программу, выдающую информацию следующего вида: время отправления самолетов в город Москва; наличие свободных мест на рейс в город Курск с временем отправления 14-30.
- 53. Решить методом простых итераций систему линейных алгебраических уравнений:

$$
\begin{cases}\n100x_1 + 6x_2 - 2x_3 = 200 \\
6x_1 + 200x_2 - 10x_3 = 600 \\
x_1 + 2x_2 - 100x_3 = 500\n\end{cases}
$$

54. Найти собственные значения и собственные векторы оператора, заданного матрицей. Записать матрицу в базисе из собственных векторов, если таковой существует. Записать матрицу перехода к собственному базису:  $Y = Ax$ ,  $x \in x_n$ , где

$$
A = \begin{pmatrix} 1 & 2 & 3 & 4 \\ 0 & -3 & 2 & 0 \\ -4 & 5 & 11 & 0 \\ 5 & 4 & 3 & 2 \end{pmatrix}
$$

28. Вычислить определенный интеграл от заданной функции по указанному отрезку с заменой переменной  $t = tgx$ .

$$
\int_0^{\frac{\pi}{4}} \frac{1}{\cos x (1 + \cos x)} dx
$$

- 29. Построить биномиальное распределение для серии из 20 независимых b испытаний с вероятностью успеха p=0,4; 0,6; 0,8. Для р=0,4 найти значение к, для которого р( $\xi$ =к) максимальна. Проверить равенство  $\Sigma$ рк=1. Вычислить вероятность попадания значений случайной величины в интервал [1,5].
- 30. С помощью функции odesolve на отрезке  $[0,4\pi]$  решение задачи Коши: у"-у'sinx+y=x/ $\pi$ , y(0)=0; y'(0)=1. Построить график найденного значения.

#### Контрольная работа студентов заочной формы обучения

Работа состоит из восьми пунктов, охватывающих курс дисциплины, и выполняется по одному из указанных вариантов. Выбор варианта определяется последней цифрой зачетной книжки студента.

Перечень вариантов заданий контрольной работы, методика ее выполнения и необходимая литература приведены в методических указаниях для написания контрольной работы [4, 5].

#### Полный фонд оценочных средств, включающий текущий контроль успеваемости и перечень контрольно-измерительных материалов (КИМ) приведен в приложении к рабочей программе.

#### 8. УЧЕБНО-МЕТОДИЧЕСКОЕ И ИНФОРМАЦИОННОЕ ОБЕСПЕЧЕНИЕ ДИСЦИПЛИНЫ

#### 8.1 Основная литература

- 1. Гвоздева В.А. Информатика, автоматизированные информационные технологии и системы: учебник/ В.А. Гвоздева. – М.: ФОРУМ; ИНФРА-М, 2011. – 544 с. (20 экз.)
- 2. Исаев Г.Н Моделирование информационных ресурсов: теория и решение задач [Текст]: учеб. пособие / Г.Н. Исаев. - М.: Альфа-М: ИНФРА-М, 2010. - 223 с. (5 экз.)
- 3. Хохлова Н.М. Информационные технологии. Телекоммуникации: пособие для подготовки к экзаменам/Н.М. Хохлова. М.: Приор-издат, 2010. - 191 с. (5 экз.)
- 4. Смелянский Р.Л. Компьютерные сети. В 2 т. Т.1. Системы передачи данных: учебник для вузов./Р.Л. Смелянский.-М.: Academia, 2011. – 297 с. (5 экз.)
- 5. Олифер В.Г. Компьютерные сети. Принципы, технологии, протоколы: учебник для вузов./ В.Г. Олифер, Н.А. Олифер. – СПб: Питер, 2011. -944 с. (5 экз.)
- 6. Вдовенко Л.А. Информационная система предприятия [Текст]: учеб. пособие для студ., аспирантов, магистров экон. вузов / Л.А. Вдовенко. - М.: Вузовский учебник: ИНФРА-М, 2011. - 236 с. (5 экз.)
- $7.$ Янченко, Д.В. Компьютерные системы и сети [Текст] : курс лекций [для студ оч. и заоч. формы обуч. по направл. "Наземные транспортно-технолог. комплексы"] / Д. В. Янченко, Р. М. Синецкий; Новочерк. инж.-мелиор. ин-т ДГАУ. -Новочеркасск, 2015. - 85 с. - б/ц. (15 экз.)
- 8. Янченко, Д.В. Компьютерные системы и сети [Электронный ресурс] : курс лекций [для студ оч. и заоч. формы обуч. по направл. "Наземные транспортно-технолог. комплексы"] / Д.В. Янченко, Р.М. Синецкий; Новочерк. инж.-мелиор. ин-т ДГАУ. - Новочеркасск, 2015. - ЖМД; PDF; 1.44 МБ.- Систем. требования: IBM PC, Windows 7, Adobe Acrobat 9. - Загл. с экрана.

#### 8.2 Дополнительная литература

- 1. Смелянский, Р.Л. Компьютерные сети [Текст] : учебник для вузов по направл. 010400 "Прикладная математика и информатика" и 010300 "Фундаментальная информатика и информац. технологии". В 2 т. Т.2 : Сети ЭВМ / Р. Л. Смелянский. - М. : Академия, 2011. - 240 с. (5 экз)
- 2. Компьютерные системы и сети [Электронный ресурс] : метод. указ. по вып. контр. работы студ. заоч. формы обуч., обуч. по направл. "Природообустройство и водопользование", "Техносферная безопасность", "Стр-во", "Наземные транспортно-технолог. комплексы", "Эксплуатация транспортно-технолог. машин и комплексов", "Наземные транспортно-технолог. ср-ва" / Новочерк. инж.-мелиор. ин-т Донской ГАУ, каф. менеджмента и информатики ; сост. Д.В. Янченко. - Электрон. дан. - Новочеркасск, 2017. - ЖМД; PDF; 242 КБ. - Систем. требования: IBM PC, Windows 7, Adobe Acrobat 9. – Загл. с экрана.
- 3. Пирогов, В.Ю. Информационные системы и базы данных: организация и проектирование [Текст] : учеб. пособие по спец. 010503 "Математическое обеспечение и администрирование информационных систем" / В. Ю. Пирогов. - СПб. : БХВ-Петербург, 2009. - 528 с. - Гриф УМО. - ISBN 978-5-9775-0399-0 : 421-40. (5 экз. )
- 4. Волкова, В.Н. Теоретические основы информационных систем [Электронный ресурс]/В.Н. Волкова. Электрон. Дан. Санкт-Петербурн: Издательство Политехнического университета, 2014. – 300 с. Режим доступа: http://biblioclub.ru/index.php?page=book&id=363073 (25.08.2018)
- 5. Построение коммутируемых компьютерных сетей [Электронный ресурс]/ Е.В. Смирнова, И.В. Баскаков, А.В. Пролетарский, Р.А. Федотов. - 2-е изд., испр. - Москва : Национальный Открытый Университет «ИНТУИТ», 2016. - 429 с. : схем., ил. ;. - Режим доступа: <http://biblioclub.ru/index.php?page=book&id=429834> (25.08.2018)

### **8.3 Перечень ресурсов информационно-телекоммуникационной сети «Интернет», необходимых для освоения дисциплины, в том числе современных профессиональных баз данных и информационных справочных систем**

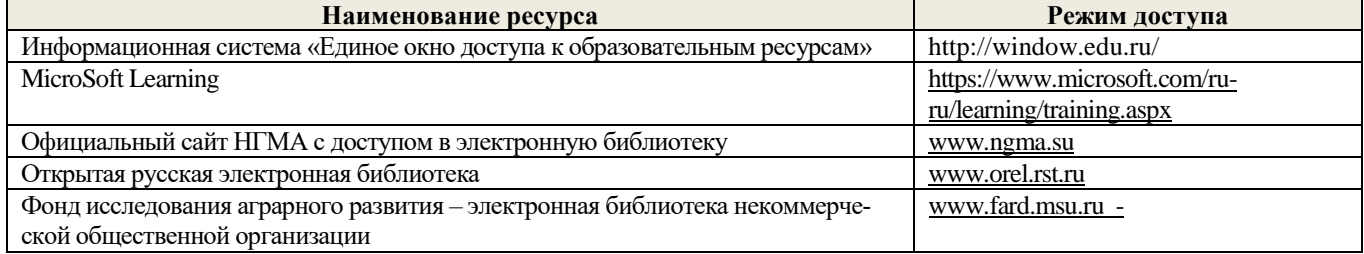

#### **8.4 Методические указания для обучающихся по освоению дисциплины**

1. Положение о текущей аттестации обучающихся в НИМИ ДГАУ [Электронный ресурс] (введено в действие приказом директора №119 от 14 июля 2015 г.) / Новочерк. инж.-мелиор. ин-т Донской ГАУ.-Электрон. дан.- Новочеркасск, 2015.- Режим доступа: http://www.ngma.su

2.Типовые формы титульных листов текстовой документации, выполняемой студентами в учебном процессе [Электронный ресурс] / Новочерк. инж.-мелиор. ин-т Донской ГАУ.-Электрон. дан.- Новочеркасск, 2015.- Режим доступа: http://www.ngma.su

3. Положение о курсовом проекте (работе) обучающихся, осваивающих образовательные программы бакалавриата, специалитета, магистратуры[Электронный ресурс] (введ. в действие приказом директора №120 от 14 июля 2015г.) / Новочерк. инж.-мелиор. ин-т Донской ГАУ.-Электрон. дан.- Новочеркасск, 2015.- Режим доступа: [http://www.ngma.su](http://www.ngma.su/)

4.Положение о промежуточной аттестации обучающихся по программам высшего образования [Электронный ресурс] (вве-дено в действие приказом директора НИМИ Донской ГАУ №3-ОД от 18 января 2018 г.) / Новочерк. инж. мелиор. ин-т Донской ГАУ.-Электрон. дан. - Новочеркасск, 2018. - Режим доступа: http://www.ngma.su

Приступая к изучению дисциплины необходимо в первую очередь ознакомиться с содержанием РПД. Лекции имеют целью дать систематизированные основы научных знаний об общих вопросах дисциплины. При изучении и проработке теоретического материала для обучающихся необходимо:

- повторить законспектированный на лекционном занятии материал и дополнить его с учетом рекомендованной по данной теме литературы;

- при самостоятельном изучении темы сделать конспект, используя рекомендованные в РПД литературные источники и ресурсы информационно-телекоммуникационной сети «Интернет».

**8.5 Перечень информационных технологий используемых при осуществлении образовательного процесса, программного обеспечения, современных профессиональных баз данных и информационных справочных систем, для освоения обучающимися дисциплины**

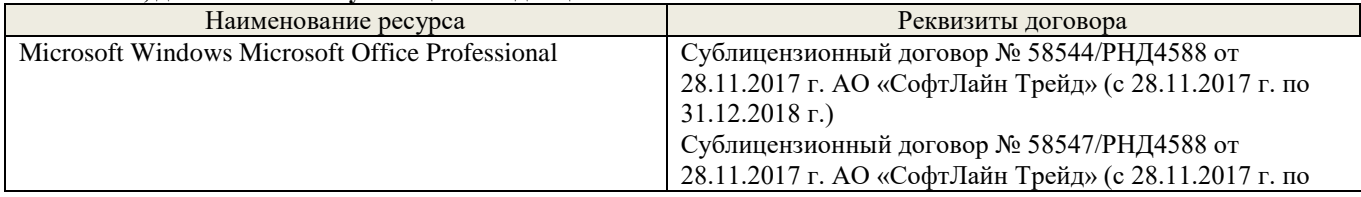

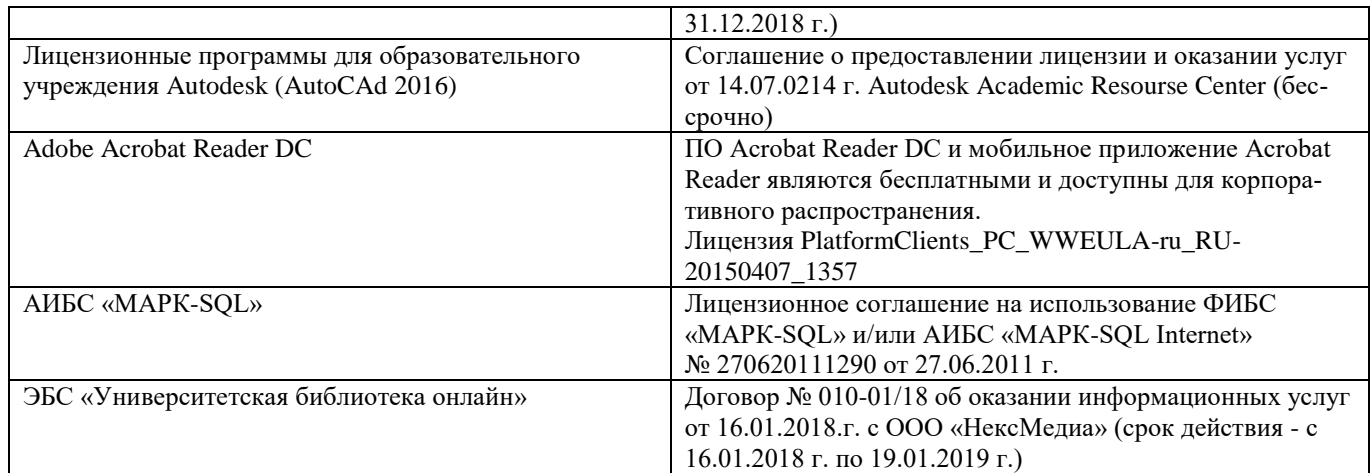

## **9. ОПИСАНИЕ МАТЕРИАЛЬНО-ТЕХНИЧЕСКОЙ БАЗЫ, НЕОБХОДИМОЙ ДЛЯ ОСУЩЕСТВЛЕНИЯ ОБРАЗОВАТЕЛЬНОГО ПРОЦЕССА ПО ДИСЦИПЛИНЕ**

Преподавание дисциплины осуществляется в специальных помещениях – учебных аудиториях для проведения занятий лекционного типа, семинарского типа (практические и лабораторный занятия), курсового проектирования (при наличии), групповых и индивидуальных консультаций, текущего контроля и промежуточной аттестации, а также помещениях для самостоятельной работы. Специальные помещения укомплектованы специализированной мебелью (стол и стул преподавателя, парты, доска), техническими средствами обучения, служащими для представления учебной информации большой аудитории.

Лабораторные занятия проводятся в лабораториях, оснащенных полным комплексом мультимедийного оборудования: П24

Учебные аудитории для проведения групповых и индивидуальных консультаций, текущего контроля : П24.

Помещение для самостоятельной работы (П18) оснащено компьютерной техникой с возможностью подключения к сети интернет и обеспечением доступа в электронную информационно-образовательную среду организации.

Помещение для хранения и профилактического обслуживания учебного оборудования – ауд. 359

Обучающиеся из числа лиц с ограниченными возможностями здоровья обеспечены печатными и (или) электронными образовательными ресурсами в формах, адаптированных к ограничениям их здоровья.

#### **10. ОСОБЕННОСТИ ОРГАНИЗАЦИИ ОБРАЗОВАТЕЛЬНОГО ПРОЦЕССА ПО ДИСЦИПЛИНЕ ДЛЯ ИНВАЛИДОВ И ЛИЦ С ОГРАНИЧЕННЫМИ ВОЗМОЖНОСТЯМИ**

Содержание дисциплины и условия организации обучения для обучающихся с ограниченными возможностями здоровья и инвалидов корректируются при наличии таких обучающихся в соответствии с индивидуальной программой реабилитации инвалида, а так же методическими рекомендациями по организации образовательного процесса для обучения инвалидов и лиц с ограниченными возможностями здоровья в образовательных организациях высшего образования (утв. Минобрнауки России 08.04.2014 №АК-44-05 вн), Положением о методике сценки степени возможности включения лиц с ограниченными возможностями здоровья и инвалидов в общий образовательный процесс (НИМИ, 2015); Положением об обучении лиц с ограниченными возможностями здоровья и инвалидов в Новочеркасском инженерно-мелиоративном институте (НИМИ, 2015).

Дополнения и изменения рассмотрены на заседании кафедры «27» августа 2018 г.

Заведующий кафедрой  $\left(\begin{array}{ccc} \diagup \diagup \diagdown \end{array}\right)$  иванов П.В.

(подпись) (Ф.И.О.)

внесенные изменения утверждаю: «28» августа 2018 г.

Декан факультета  $\Box$   $\Box$  Ревяко С.И. (подпись) (Ф.И.О)

В рабочую программу на **2019 – 2020** учебный год вносятся изменения - обновлено и актуализировано содержание следующих разделов и подразделов рабочей программы:

## **6. ПЕРЕЧЕНЬ УЧЕБНО-МЕТОДИЧЕСКОГО ОБЕСПЕЧЕНИЯ ДЛЯ САМОСТОЯТЕЛЬНОЙ РАБОТЫ ОБУЧАЮЩИХСЯ**

- 1. Методические рекомендации по организации самостоятельной работы обучающихся в НИМИ ДГАУ[Электронный ресурс] : (введ. в действие приказом директора №106 от 19 июня 2015г.) / Новочерк. инж.-мелиор. ин-т Донской ГАУ.- Электрон. дан.- Новочеркасск, 2015.- Режим доступа: [http://www.ngma.su](http://www.ngma.su/)
- 2. Методические указания по самостоятельному изучению дисциплин [Электронный ресурс]: (приняты учебнометодическим советом института протокол №3 от «30» августа 2017 г.) /Новочрк. Инж. Мелиор. Ин-т ДонскойГАУ. – Электрон. Дан. – Новочеркасск.  $2017$  – Режим досупа: [http://www.ngma.su](http://www.ngma.su/)
- 3. Янченко, Д.В. Компьютерные системы и сети [Текст] : курс лекций [для студ оч. и заоч. формы обуч. по направл. "Наземные транспортно-технолог. комплексы"] / Д. В. Янченко, Р. М. Синецкий ; Новочерк. инж.-мелиор. ин-т ДГАУ. - Новочеркасск, 2015. - 85 с. - б/ц. (15 экз.)
- 4. Янченко, Д.В. Компьютерные системы и сети [Электронный ресурс] : курс лекций [для студ оч. и заоч. формы обуч. по направл. "Наземные транспортно-технолог. комплексы"] / Д.В. Янченко, Р.М. Синецкий ; Новочерк. инж.-мелиор. ин-т ДГАУ. - Новочеркасск, 2015. - ЖМД; PDF; 1.44 МБ.- Систем. требования: IBM PC, Windows 7, Adobe Acrobat 9. – Загл. с экрана.
- 5. Компьютерные системы и сети [Электронный ресурс] : метод. указ. по вып. контр. работы студ. заоч. формы обуч., обуч. по направл. "Природообустройство и водопользование", "Техносферная безопасность", "Стр-во", "Наземные транспортно-технолог. комплексы", "Эксплуатация транспортно-технолог. машин и комплексов", "Наземные транспортно-технолог. ср-ва" / Новочерк. инж.-мелиор. ин-т Донской ГАУ, каф. менеджмента и информатики ; сост. Д.В. Янченко. - Электрон. дан. - Новочеркасск, 2017. - ЖМД; PDF; 242 КБ. - Систем. требования: IBM PC, Windows 7, Adobe Acrobat 9. – Загл. с экрана.
- 6. Положение о промежуточной аттестации обучающихся по программам высшего образования [Электронный ресурс] : (введ. в действие приказом директора НИМИ ДонскойГАУ №3-ОД от 18 января 2018г.) / Новочерк. инж.-мелиор. ин-т Донской ГАУ.-Электрон. дан.- Новочеркасск, 2018.- Режим доступа: http://www.ngma.su

## **7. ФОНД ОЦЕНОЧНЫХ СРЕДСТВ ДЛЯ КОНТРОЛЯ УСПЕВАЕМОСТИ И ПРОВЕДЕНИЯ ПРОМЕЖУТОЧНОЙ АТТЕСТАЦИИ ОБУЧАЮЩИХСЯ ПО ДИСЦИПЛИНЕ**

Дисциплина изучается на 1 курсе

#### **Вопросы к зачету**

- 1. Информация и ее свойства.
- 2. Измеримость информации, кодирование.
- 3. Этапы решения задач на ЭВМ.
- 4. Понятие алгоритма и его свойства.
- 5. Способы задания алгоритмов.
- 6. Основные структуры алгоритмов.
- 7. Структура Паскаль-программы. Характеристика разделов.
- 8. Типы данных, используемые в Паскале АВС. Их характеристика.
- Приоритет действий при вычислении выражений.
- 10. Простые операторы языка Паскаль. Назначение и их формат.
- 11. Операторы ввода-вывода. Назначение и их формат.
- 12. Структурированные операторы. Назначение и их формат.
- 13. Какие типы данных могут использоваться в операторах цикла с постусловием и предусловием? Привести форматы этих операторов.
- 14. Условные операторы. Их форматы.
- 15. Понятие составного оператора. Привести пример.
- 16. В каком случае используются раздел описания меток и раздел описания констант? Привести пример.
- **17.** Какие типы переменных используются в операторе FOR? Привести два формата оператора FOR.
- 18. Понятие одномерного массива. Способы описания массивов. Индексация.
- Двумерный массив. Способы описания массивов. Индексация.
- 20. Структурированный тип данных тип-запись. Процедура присоединения.
- 21. Понятие о локальных и глобальных вычислительных системах. Состав вычислительной сети.
- 22. Принципы построения ЭВМ.
- 23. Арифметические и логические основы ЭВМ.
- 24. Архитектура персональной ЭВМ.
- Магистрально модульный принцип построения ПЭВМ.
- 26. Программное обеспечение и характеристика его уровней.
- 27. Системное программное обеспечение. Основные понятия. Назначение.
- 28. Прикладное программное обеспечение. Основные понятия. Виды ППП.
- 29. Назначение программ технического обслуживания.
- 30. Операционные системы. Назначение. Состав.
- 31. Основы защиты информации. Понятие безопасной информации системы.
- 32. Основы защиты информации. Классификация угроз.
- Программы для защиты информации. Назначение.
- 34. Компьютерные вирусы. Классификация вирусов.
- 35. Средства антивирусной защиты. Охарактеризовать их.
- 36. Роль электронных таблиц при проведении экспериментов.
- 37. Возможности текстовых процессоров.
- 38. Методы решения линейных и нелинейных уравнений.
- 39. Охарактеризовать метод наименьших квадратов.
- 40. Краевая задача и ее численное решение.<br>41. Уравнение Пуассона.<br>42. Задача Коши (с начальные условия).
- 41. Уравнение Пуассона.
- 42. Задача Коши (с начальные условия).
- Задача линейного программирования.
- 44. Определите классы задач, решаемых с помощью корпоративных информационных систем.
- 45. Какие существуют типы корпоративных информационных систем?
- 46. Для чего необходимо защищать информацию?
- Назовите основные принципы защиты информации.
- 48. На чем основана концепция гипертекста?
- Каковы разновидности архитектур компьютерных сетей?
- 50. Какие используются модели архитектуры «клиент сервер»?
- 51. Каковы особенности Интернет технологии?
- 52. Каковы основные компоненты Интернет технологии?
- 53. Что такое браузер, и какие его типы используются на практике?
- 54. Какие виды подключений используются для выхода в Интернет?
- 55. Какие протоколы используются для передачи данных в Интернете?

#### *Задачи:*

- 1. Найти максимальный и минимальный элемент массива D(40) и поменять их местами. Результаты вывести на печать.
- 2. Вычислить среднее значение положительных элементов массива Y(50). Результаты вывести на печать.<br>3. Расположить в массиве R(35) сначала положительные, а затем отрицательные элементы массива. Рез
- 3. Расположить в массиве R(35) сначала положительные, а затем отрицательные элементы массива. Результаты вывести на печать.
- 4. Определить сумму элементов массива N(50), больше числа В.
- 5. Вычислить сумму и количество элементов массива  $X(40)$  в интервале  $5 \le X_i < 10$ . Результаты вывести на печать.
- 6. Найти произведение максимального и минимального значений элементов массива А(35). Результаты вывести на печать.
- 7. В массиве Y(30) положительные элементы заменить на среднее значение его элементов. Результаты вывести на печать.
- 8. Определить сумму элементов массива **Х(50)** в интервале **5 ≤ Хi< 15,5**. Образовать новый массив делением полученной суммы на элементы массива. Результаты вывести на печать.
- 9. Определить произведение элементов массива **Х(50),** попадающих в интервал **5 ≤ Хi< 8,5**. Если полученное произведение больше 1880, то в исходном массиве заменить значения элементов, попадающих в заданный интервал, на число равное 2.
- 10. Вычислить и запомнить сумму и число положительных элементов каждого столбца матрицы **А(4,5)**. Результаты вывести на печать.
- 11. Вычислить и запомнить суммы и числа элементов каждой строки матрицы **А(20,15)**. Результаты вывести на печать.
- 12. Вычислить сумму и число элементов матрицы **В(М,М)**, находящихся под главной диагональю и на ней. **М≤12**.
- 13. Вычислить сумму и число положительных элементов матрицы **C(N,N),** находящихся над главной диагональю. **N ≤12**.
- 14. Записать на место отрицательных элементов матрицы **D(K,K)** нули и вывести ее на печать в общепринятом виде. **K ≤ 10**.
- 15. Записать на место отрицательных элементов матрицы **D(10,10)** нули, а на место положительных единицы. Вывести на печать матрицу в общепринятом виде.
- 16. В матрице **F(10,8)** определить среднее арифметическое элементов по столбцам. Результаты вывести на печать.
	- 17. Для целочисленной матрицы **N(10,10)** найти для каждой строки сумму, элементов, и наибольший из полученных результатов.
	- 18. Найти в каждой строке матрицы **P(N,N)** наибольший элемент и поменять его местами с элементом главной диагонали. Отпечатать полученную матрицу в общепринятом виде. **N ≤ 15**.
	- 19. Найти строку в матрице **T(N, M)** с наибольшей и наименьшей суммой элементов. Вывести на печать найденные строки и суммы их элементов. **N ≤ 10**, **M ≤ 15**.
	- 20. Определить в матрице **V(15, 10)** сумму элементов по столбцам и их общую сумму. Вывести результаты на печать.
	- 21. Имеются данные, содержащие сведения о месячной заработной плате рабочих завода. Каждая запись содержит поля фамилию рабочего, наименование цеха, размер заработной платы за месяц. Количество записей – произвольное. Вычислить общую сумму выплаты за месяц по цеху № 10, а также среднемесячный заработок рабочего этого цеха.
	- 22. Имеются данные, содержащие сведения о телефонах абонентов. Каждая запись имеет поля: фамилия абонентов, год установки телефона, номер телефона. Количество записей произвольное. Написать программу, определяется количество установленных телефонов с 2000года.
	- 23. Имеются данные, содержащие сведения о сдаче студентами 1 курса кафедры "Информатика" сессии. Структура записи: индекс группы, фамилия студента, оценки по пяти экзаменам, признак участия в общественной работе: «1»- активное участие, «0»- неучастие. Количество записей – 30. Написать программу зачисления студентов группы СР-1 на стипендию. Студент, получивший все оценки «5» и активно участвующий в общественной работе, зачисляется на повышенную стипендию (доплата 50 %), не активно участвующие – доплата 25 %. Студенты получившие «4» и «5», зачисляются на обычную стипендию. Студент, получивший одну оценку «3», но активно занимающийся общественной работой, также зачисляется на стипендию, в противном случае зачисление не производится.
	- 24. Имеются данные, содержащие сведения о личной коллекции книголюба. Структура записи: шифр книги, автор, название, год издания, местоположение (номер стеллажа, шкафа и т.п.). Количество записей произвольное. Написать программу, выдающую следующую информацию: список книг автора Иванова И.И., находящихся в коллекции; число книг издания 1950 года, имеющихся в библиотеке.
	- 25. Имеются данные, содержащие сведения о наличии билетов и рейсах Аэрофлота. Структура записи: номер рейса, пункт назначения, время вылета, время прибытия, количество свободных мест в салоне. Количество записей произвольное.

Написать программу, вылаюшую информацию следующего вила: время отправления самолетов в город Москва; наличие свободных мест на рейс в город Курск с временем отправления 14-30.

26. Решить методом простых итераций систему линейных алгебраических уравнений:

$$
\begin{cases} 100x_1 + 6x_2 - 2x_3 = 200 \\ 6x_1 + 200x_2 - 10x_3 = 600 \\ x_1 + 2x_2 - 100x_3 = 500 \end{cases}
$$

27. Найти собственные значения и собственные векторы оператора, заданного матрицей. Записать матрицу в базисе из собственных векторов, если таковой существует. Записать матрицу перехода к собственному базису:  $Y = Ax$ ,  $x \in x_n$ , где

$$
A = \begin{pmatrix} 1 & 2 & 3 & 4 \\ 0 & -3 & 2 & 0 \\ -4 & 5 & 11 & 0 \\ 5 & 4 & 3 & 2 \end{pmatrix}
$$

28. Вычислить определенный интеграл от заданной функции по указанному отрезку с заменой переменной  $t = tgx$ 

$$
\int_0^{\frac{\pi}{4}} \frac{1}{\cos x (1 + \cos x)} dx
$$

- 29. Построить биномиальное распределение для серии из 20 независимых b испытаний с вероятностью успеха  $p=0.4$ ; 0.6; 0.8. Для р=0,4 найти значение к, для которого р( $\xi$ =к) максимальна. Проверить равенство Σрк=1. Вычислить вероятность попадания значений случайной величины в интервал [1,5].
- 30. С помощью функции odesolve на отрезке [0,4 $\pi$ ] решение задачи Коши: y"-y'sinx+y=x/ $\pi$ , y(0)=0; y'(0)=1. Построить график найденного значения.

## Контрольная работа студентов заочной формы обучения

Работа состоит из восьми пунктов, охватывающих курс дисциплины, и выполняется по одному из указанных вариантов. Выбор варианта определяется последней цифрой зачетной книжки студента.

Перечень вариантов заданий контрольной работы, методика ее выполнения и необходимая литература приведены в методических указаниях для написания контрольной работы [4,5].

#### Полный фонд оценочных средств, включающий текущий контроль успеваемости и перечень контрольно-измерительных материалов (КИМ) приведен в приложении к рабочей программе.

#### 8. УЧЕБНО-МЕТОДИЧЕСКОЕ И ИНФОРМАЦИОННОЕ ОБЕСПЕЧЕНИЕ ДИСЦИПЛИНЫ

#### 8.1 Основная литература

- 1. Гвоздева В.А. Информатика, автоматизированные информационные технологии и системы: учебник/ В.А. Гвоздева. – М.: ФОРУМ; ИНФРА-М, 2011. – 544 с. (20 экз.)
	- 2. Исаев Г.Н Моделирование информационных ресурсов: теория и решение задач [Текст]: учеб. пособие / Г.Н. Исаев. - М.: Альфа-М: ИНФРА-М, 2010. - 223 с. (5 экз.)
	- 3. Хохлова Н.М. Информационные технологии. Телекоммуникации: пособие для подготовки к экзаменам/Н.М. Хохлова. М.: Приор-издат, 2010. - 191 с. (5 экз.)
	- 4. Смелянский Р.Л. Компьютерные сети. В 2 т. Т.1. Системы передачи данных: учебник для вузов./Р.Л. Смелянский.-М.: Academia, 2011. – 297 с. (5 экз.)
	- 5. Олифер В.Г. Компьютерные сети. Принципы, технологии, протоколы: учебник для вузов./ В.Г. Олифер, Н.А. Олифер. - СПб: Питер, 2011. -944 с. (5 экз.)
	- 6. Вдовенко Л.А. Информационная система предприятия [Текст]: учеб. пособие для студ., аспирантов, магистров экон. вузов / Л.А. Вдовенко. - М.: Вузовский учебник: ИНФРА-М, 2011. - 236 с. (5 экз.)
	- 7. Янченко, Д.В. Компьютерные системы и сети [Текст] : курс лекций [для студ оч. и заоч. формы обуч. по направл. "Наземные транспортно-технолог. комплексы"] / Д. В. Янченко, Р. М. Синецкий; Новочерк. инж.-мелиор. ин-т ДГАУ. -Новочеркасск, 2015. - 85 с. - б/ц. (15 экз.)
	- 8. Янченко, Д.В. Компьютерные системы и сети [Электронный ресурс] : курс лекций [для студ оч. и заоч. формы обуч. по направл. "Наземные транспортно-технолог. комплексы"] / Д.В. Янченко, Р.М. Синецкий; Новочерк. инж.-мелиор. ин-т ДГАУ. - Новочеркасск, 2015. - ЖМД; PDF; 1.44 МБ.- Систем. требования: IBM PC, Windows 7, Adobe Acrobat 9. - Загл. с экрана.

#### 8.2 Дополнительная литература

- 1. Смелянский, Р.Л. Компьютерные сети [Текст] : учебник для вузов по направл. 010400 "Прикладная математика и информатика" и 010300 "Фундаментальная информатика и информац. технологии". В 2 т. Т.2: Сети ЭВМ / Р. Л. Смелянский. - М.: Академия, 2011. - 240 с. (5 экз)
- 2. Компьютерные системы и сети [Электронный ресурс] : метод. указ. по вып. контр. работы студ. заоч. формы

обуч., обуч. по направл. "Природообустройство и водопользование", "Техносферная безопасность", "Стр-во", "Наземные транспортно-технолог. комплексы", "Эксплуатация транспортно-технолог. машин и комплексов", "Наземные транспортно-технолог. ср-ва" / Новочерк. инж.-мелиор. ин-т Донской ГАУ, каф. менеджмента и информатики ; сост. Д.В. Янченко. - Электрон. дан. - Новочеркасск, 2017. - ЖМД; PDF; 242 КБ. - Систем. требования: IBM PC, Windows 7, Adobe Acrobat 9. – Загл. с экрана.

- 3. Пирогов, В.Ю. Информационные системы и базы данных: организация и проектирование [Текст] : учеб. пособие по спец. 010503 "Математическое обеспечение и администрирование информационных систем" / В. Ю. Пирогов. - СПб. : БХВ-Петербург, 2009. - 528 с. - Гриф УМО. - ISBN 978-5-9775-0399-0 : 421-40. (5 экз. )
- 4. Волкова, В.Н. Теоретические основы информационных систем [Электронный ресурс]/В.Н. Волкова. Электрон. Дан. Санкт-Петербурн: Издательство Политехнического университета, 2014. – 300 с. Режим доступа: http://biblioclub.ru/index.php?page=book&id=363073 (25.08.2019)
- 5. Построение коммутируемых компьютерных сетей [Электронный ресурс]/ Е.В. Смирнова, И.В. Баскаков, А.В. Пролетарский, Р.А. Федотов. - 2-е изд., испр. - Москва : Национальный Открытый Университет «ИНТУИТ», 2016. - 429 с. : схем., ил. ;. - Режим доступа: <http://biblioclub.ru/index.php?page=book&id=429834> (25.08.2019)

#### **8.3 Перечень ресурсов информационно-телекоммуникационной сети «Интернет», необходимых для освоения дисциплины, в том числе современных профессиональных баз данных и информационных справочных систем**

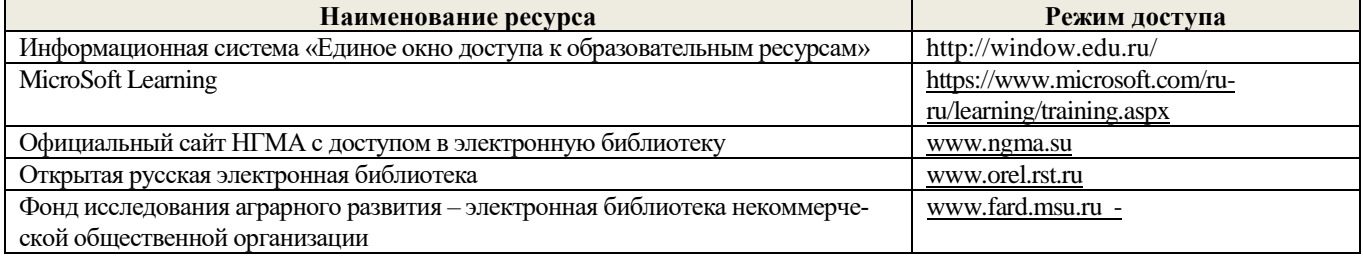

#### **8.4 Методические указания для обучающихся по освоению дисциплины**

1. Положение о текущей аттестации обучающихся в НИМИ ДГАУ [Электронный ресурс] (введено в действие приказом директора №119 от 14 июля 2015 г.) / Новочерк. инж.-мелиор. ин-т Донской ГАУ.-Электрон. дан.- Новочеркасск, 2015.- Режим доступа: http://www.ngma.su

2.Типовые формы титульных листов текстовой документации, выполняемой студентами в учебном процессе [Электронный ресурс] / Новочерк. инж.-мелиор. ин-т Донской ГАУ.-Электрон. дан.- Новочеркасск, 2015.- Режим доступа: http://www.ngma.su

3. Положение о курсовом проекте (работе) обучающихся, осваивающих образовательные программы бакалавриата, специалитета, магистратуры[Электронный ресурс] (введ. в действие приказом директора №120 от 14 июля 2015г.) / Новочерк. инж.-мелиор. ин-т Донской ГАУ.-Электрон. дан.- Новочеркасск, 2015.- Режим доступа: [http://www.ngma.su](http://www.ngma.su/)

4.Положение о промежуточной аттестации обучающихся по программам высшего образования [Электронный ресурс] (вве-дено в действие приказом директора НИМИ Донской ГАУ №3-ОД от 18 января 2018 г.) / Новочерк. инж. мелиор. ин-т Донской ГАУ.-Электрон. дан. - Новочеркасск, 2018. - Режим доступа: http://www.ngma.su

Приступая к изучению дисциплины необходимо в первую очередь ознакомиться с содержанием РПД. Лекции имеют целью дать систематизированные основы научных знаний об общих вопросах дисциплины. При изучении и проработке теоретического материала для обучающихся необходимо:

- повторить законспектированный на лекционном занятии материал и дополнить его с учетом рекомендованной по данной теме литературы;

- при самостоятельном изучении темы сделать конспект, используя рекомендованные в РПД литературные источники и ресурсы информационно-телекоммуникационной сети «Интернет».

**8.5 Перечень информационных технологий используемых при осуществлении образовательного процесса, программного обеспечения, современных профессиональных баз данных и информационных справочных систем, для освоения обучающимися дисциплины**

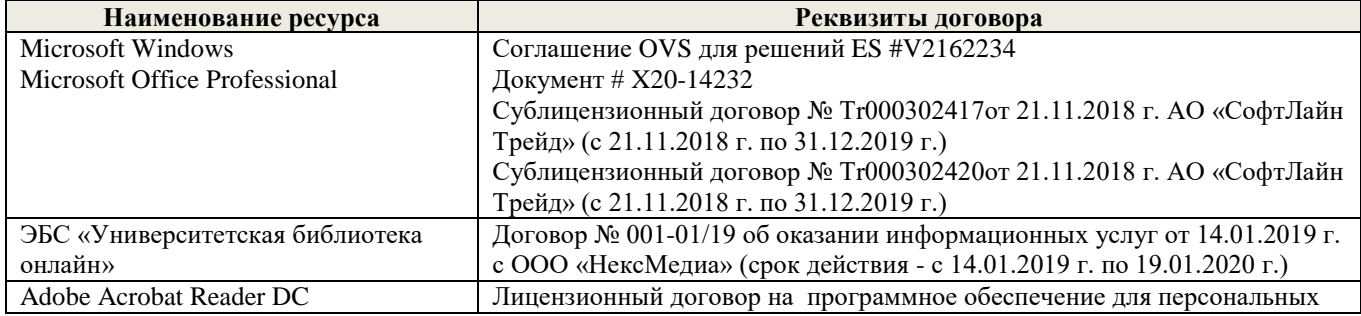

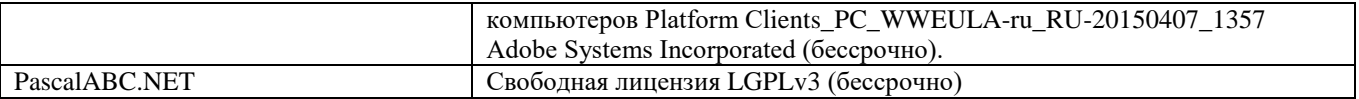

#### **9. ОПИСАНИЕ МАТЕРИАЛЬНО-ТЕХНИЧЕСКОЙ БАЗЫ, НЕОБХОДИМОЙ ДЛЯ ОСУЩЕСТВЛЕНИЯ ОБРАЗОВАТЕЛЬНОГО ПРОЦЕССА ПО ДИСЦИПЛИНЕ**

Преподавание дисциплины осуществляется в специальных помещениях – учебных аудиториях для проведения занятий лекционного типа, семинарского типа (практические и лабораторный занятия), курсового проектирования (при наличии), групповых и индивидуальных консультаций, текущего контроля и промежуточной аттестации, а также помещениях для самостоятельной работы. Специальные помещения укомплектованы специализированной мебелью (стол и стул преподавателя, парты, доска), техническими средствами обучения, служащими для представления учебной информации большой аудитории.

Лабораторные занятия проводятся в лабораториях, оснащенных полным комплексом мультимедийного оборудования: П24

Учебные аудитории для проведения групповых и индивидуальных консультаций, текущего контроля : П24.

Помещение для самостоятельной работы (П18) оснащено компьютерной техникой с возможностью подключения к сети интернет и обеспечением доступа в электронную информационно-образовательную среду организации.

Помещение для хранения и профилактического обслуживания учебного оборудования – ауд. 359

Обучающиеся из числа лиц с ограниченными возможностями здоровья обеспечены печатными и (или) электронными образовательными ресурсами в формах, адаптированных к ограничениям их здоровья.

#### **10. ОСОБЕННОСТИ ОРГАНИЗАЦИИ ОБРАЗОВАТЕЛЬНОГО ПРОЦЕССА ПО ДИСЦИПЛИНЕ ДЛЯ ИНВАЛИДОВ И ЛИЦ С ОГРАНИЧЕННЫМИ ВОЗМОЖНОСТЯМИ**

Содержание дисциплины и условия организации обучения для обучающихся с ограниченными возможностями здоровья и инвалидов корректируются при наличии таких обучающихся в соответствии с индивидуальной программой реабилитации инвалида, а так же методическими рекомендациями по организации образовательного процесса для обучения инвалидов и лиц с ограниченными возможностями здоровья в образовательных организациях высшего образования (утв. Минобрнауки России 08.04.2014 №АК-44-05 вн), Положением о методике сценки степени возможности включения лиц с ограниченными возможностями здоровья и инвалидов в общий образовательный процесс (НИМИ, 2015); Положением об обучении лиц с ограниченными возможностями здоровья и инвалидов в Новочеркасском инженерно-мелиоративном институте (НИМИ, 2015).

Дополнения и изменения рассмотрены на заседании кафедры «27» августа 2019 г.

Заведующий кафедрой  $\overbrace{(\text{noqueto})}^{\text{(noqueto)}}$ (подпись) (Ф.И.О.)

внесенные изменения утверждаю: «28» августа 2019 г.

(подпись)

Декан факультета  $\overline{Q}$  (ф.и.о)  $\overline{Q}$   $\overline{Q}$   $\overline{Q$ 

В рабочую программу на весенний семестр 2019 - 2020 учебного года вносятся изменения : дополнено содержание следующих разделов и подразделов рабочей программы:

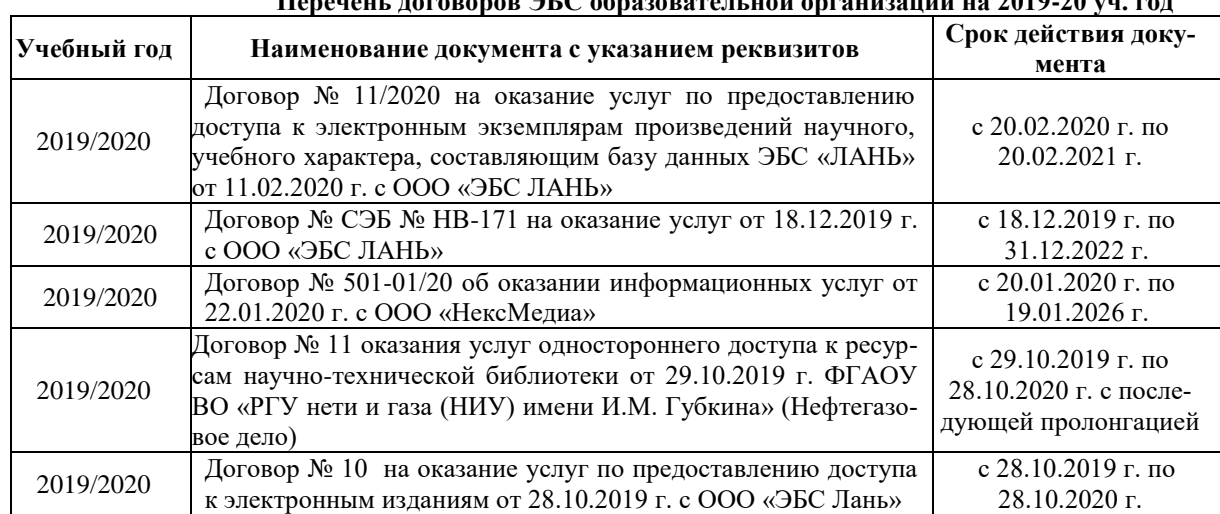

## **8.3 Современные профессиональные базы и информационные справочные системы Перечень договоров ЭБС образовательной организации на 2019-20 уч. год**

## **8.5 Перечень информационных технологий и программного обеспечения, используемых при осуществлении образовательного процесса**

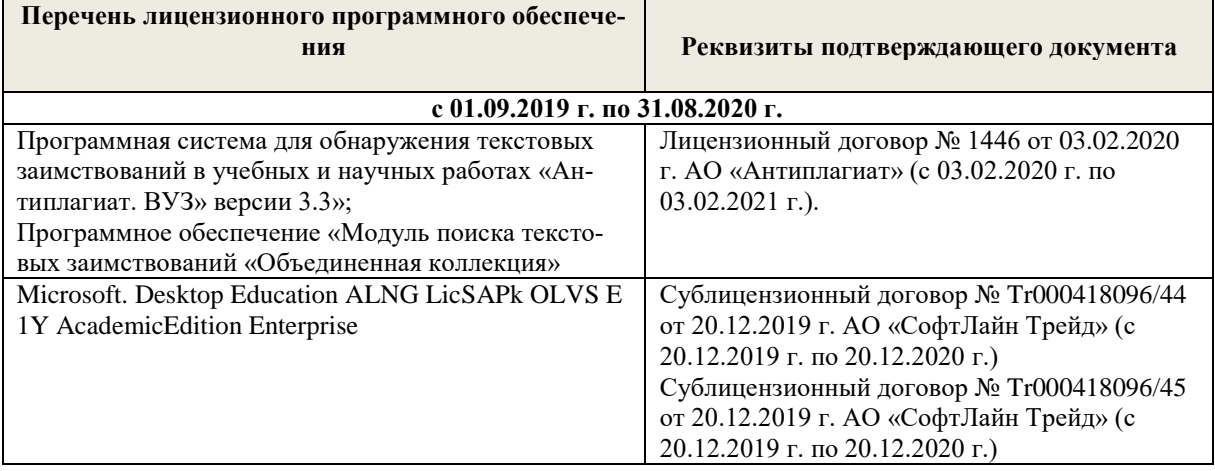

Дополнения и изменения рассмотрены на заседании кафедры «10» февраля 2020 г.

Заведующий кафедрой  $\sqrt{A}$  иванов П.В.

 (подпись) (Ф.И.О.) внесенные изменения утверждаю: «12» февраля 2020 г.

Декан факультета  $G/\ell \ll \ell$  Ревяко С .И. (подпись) (Ф.И.О)

В рабочую программу на **2020 – 2021** учебный год вносятся изменения - обновлено и актуализировано содержание следующих разделов и подразделов рабочей программы:

## **6. ПЕРЕЧЕНЬ УЧЕБНО-МЕТОДИЧЕСКОГО ОБЕСПЕЧЕНИЯ ДЛЯ САМОСТОЯТЕЛЬНОЙ РАБОТЫ ОБУЧАЮЩИХСЯ**

- 1. Методические рекомендации по организации самостоятельной работы обучающихся в НИМИ ДГАУ[Электронный ресурс] : (введ. в действие приказом директора №106 от 19 июня 2015г.) / Новочерк. инж.-мелиор. ин-т Донской ГАУ.- Электрон. дан.- Новочеркасск, 2015.- Режим доступа: [http://www.ngma.su](http://www.ngma.su/)
- 2. Методические указания по самостоятельному изучению дисциплин [Электронный ресурс]: (приняты учебнометодическим советом института протокол №3 от «30» августа 2017 г.) /Новочрк. Инж. Мелиор. Ин-т ДонскойГАУ. – Электрон. Дан. – Новочеркасск.  $2017$  – Режим досупа: [http://www.ngma.su](http://www.ngma.su/)
- 3. Янченко, Д.В. Компьютерные системы и сети [Текст] : курс лекций [для студ оч. и заоч. формы обуч. по направл. "Наземные транспортно-технолог. комплексы"] / Д. В. Янченко, Р. М. Синецкий ; Новочерк. инж.-мелиор. ин-т ДГАУ. - Новочеркасск, 2015. - 85 с. - б/ц. (15 экз.)
- 4. Янченко, Д.В. Компьютерные системы и сети [Электронный ресурс] : курс лекций [для студ оч. и заоч. формы обуч. по направл. "Наземные транспортно-технолог. комплексы"] / Д.В. Янченко, Р.М. Синецкий ; Новочерк. инж.-мелиор. ин-т ДГАУ. - Новочеркасск, 2015. - ЖМД; PDF; 1.44 МБ.- Систем. требования: IBM PC, Windows 7, Adobe Acrobat 9. – Загл. с экрана.
- 5. Компьютерные системы и сети [Электронный ресурс] : метод. указ. по вып. контр. работы студ. заоч. формы обуч., обуч. по направл. "Природообустройство и водопользование", "Техносферная безопасность", "Стр-во", "Наземные транспортно-технолог. комплексы", "Эксплуатация транспортно-технолог. машин и комплексов", "Наземные транспортно-технолог. ср-ва" / Новочерк. инж.-мелиор. ин-т Донской ГАУ, каф. менеджмента и информатики ; сост. Д.В. Янченко. - Электрон. дан. - Новочеркасск, 2017. - ЖМД; PDF; 242 КБ. - Систем. требования: IBM PC, Windows 7, Adobe Acrobat 9. – Загл. с экрана.
- 6. Положение о промежуточной аттестации обучающихся по программам высшего образования [Электронный ресурс] : (введ. в действие приказом директора НИМИ ДонскойГАУ №3-ОД от 18 января 2018г.) / Новочерк. инж.-мелиор. ин-т Донской ГАУ.-Электрон. дан.- Новочеркасск, 2018.- Режим доступа: http://www.ngma.su

## **7. ФОНД ОЦЕНОЧНЫХ СРЕДСТВ ДЛЯ КОНТРОЛЯ УСПЕВАЕМОСТИ И ПРОВЕДЕНИЯ ПРОМЕЖУТОЧНОЙ АТТЕСТАЦИИ ОБУЧАЮЩИХСЯ ПО ДИСЦИПЛИНЕ**

Дисциплина изучается на 1 курсе

#### **Вопросы к зачету**

- 1. Информация и ее свойства.
- 2. Измеримость информации, кодирование.
- 3. Этапы решения задач на ЭВМ.
- 4. Понятие алгоритма и его свойства.
- 5. Способы задания алгоритмов.
- 6. Основные структуры алгоритмов.<br>7. Структура Паскаль-программы. Х
- 7. Структура Паскаль-программы. Характеристика разделов.
- 8. Типы данных, используемые в Паскале АВС. Их характеристика.
- Приоритет действий при вычислении выражений.
- 10. Простые операторы языка Паскаль. Назначение и их формат.
- 11. Операторы ввода-вывода. Назначение и их формат.
- 12. Структурированные операторы. Назначение и их формат.
- 13. Какие типы данных могут использоваться в операторах цикла с постусловием и предусловием? Привести форматы этих операторов.
- 14. Условные операторы. Их форматы.
- 15. Понятие составного оператора. Привести пример.
- 16. В каком случае используются раздел описания меток и раздел описания констант? Привести пример.
- **17.** Какие типы переменных используются в операторе FOR? Привести два формата оператора FOR.
- 18. Понятие одномерного массива. Способы описания массивов. Индексация.
- Двумерный массив. Способы описания массивов. Индексация.
- 
- 20. Структурированный тип данных тип-запись. Процедура присоединения. 21. Понятие о локальных и глобальных вычислительных системах. Состав вычислительной сети.
- 22. Принципы построения ЭВМ.
- 23. Арифметические и логические основы ЭВМ.
- 24. Архитектура персональной ЭВМ.
- 25. Магистрально модульный принцип построения ПЭВМ.
- 26. Программное обеспечение и характеристика его уровней.
- 27. Системное программное обеспечение. Основные понятия. Назначение.
- 28. Прикладное программное обеспечение. Основные понятия. Виды ППП.
- 29. Назначение программ технического обслуживания.
- 30. Операционные системы. Назначение. Состав.
- 31. Основы защиты информации. Понятие безопасной информации системы.
- Основы защиты информации. Классификация угроз.
- 33. Программы для защиты информации. Назначение.
- 34. Компьютерные вирусы. Классификация вирусов.
- 35. Средства антивирусной защиты. Охарактеризовать их.
- 36. Роль электронных таблиц при проведении экспериментов.
- 37. Возможности текстовых процессоров.
- 38. Методы решения линейных и нелинейных уравнений.
- Охарактеризовать метод наименьших квадратов.
- 40. Краевая задача и ее численное решение.
- 41. Уравнение Пуассона.
- Задача Коши (с начальные условия).
- 43. Задача линейного программирования.
- 44. Определите классы задач, решаемых с помощью корпоративных информационных систем.
- 45. Какие существуют типы корпоративных информационных систем?
- Для чего необходимо защищать информацию?
- 47. Назовите основные принципы защиты информации.
- 48. На чем основана концепция гипертекста?
- 49. Каковы разновидности архитектур компьютерных сетей?
- 50. Какие используются модели архитектуры «клиент сервер»?
- 
- 51. Каковы особенности Интернет технологии? 52. Каковы основные компоненты Интернет - технологии?<br>53. Что такое браузер, и какие его типы используются на п<br>54. Какие виды подключений используются для выхода в И
- 53. Что такое браузер, и какие его типы используются на практике?
- 54. Какие виды подключений используются для выхода в Интернет?
- 55. Какие протоколы используются для передачи данных в Интернете?

#### *Задачи:*

- 28. Найти максимальный и минимальный элемент массива D(40) и поменять их местами. Результаты вывести на печать.
- 29. Вычислить среднее значение положительных элементов массива Y(50). Результаты вывести на печать.
- 30. Расположить в массиве R(35) сначала положительные, а затем отрицательные элементы массива. Результаты вывести на печать.
- 31. Определить сумму элементов массива N(50), больше числа В.
- 32. Вычислить сумму и количество элементов массива  $X(40)$  в интервале  $5 \le X_i < 10$ . Результаты вывести на печать.
- 33. Найти произведение максимального и минимального значений элементов массива А(35). Результаты вывести на печать.
- 34. В массиве Y(30) положительные элементы заменить на среднее значение его элементов. Результаты вывести на печать.
- 35. Определить сумму элементов массива **Х(50)** в интервале **5 ≤ Хi< 15,5**. Образовать новый массив делением полученной суммы на элементы массива. Результаты вывести на печать.
- 36. Определить произведение элементов массива **Х(50),** попадающих в интервал **5 ≤ Хi< 8,5**. Если полученное произведение больше 1880, то в исходном массиве заменить значения элементов, попадающих в заданный интервал, на число равное 2.
- 37. Вычислить и запомнить сумму и число положительных элементов каждого столбца матрицы **А(4,5)**. Результаты вывести на печать.
- 38. Вычислить и запомнить суммы и числа элементов каждой строки матрицы **А(20,15)**. Результаты вывести на печать.
- 39. Вычислить сумму и число элементов матрицы **В(М,М)**, находящихся под главной диагональю и на ней. **М≤12**.
- 40. Вычислить сумму и число положительных элементов матрицы **C(N,N),** находящихся над главной диагональю. **N ≤12**.
- 41. Записать на место отрицательных элементов матрицы **D(K,K)** нули и вывести ее на печать в общепринятом виде. **K ≤ 10**.
- 42. Записать на место отрицательных элементов матрицы **D(10,10)** нули, а на место положительных единицы. Вывести на печать матрицу в общепринятом виде.
- 43. В матрице **F(10,8)** определить среднее арифметическое элементов по столбцам. Результаты вывести на печать.
	- 44. Для целочисленной матрицы **N(10,10)** найти для каждой строки сумму, элементов, и наибольший из полученных результатов.
	- 45. Найти в каждой строке матрицы **P(N,N)** наибольший элемент и поменять его местами с элементом главной диагонали. Отпечатать полученную матрицу в общепринятом виде. **N ≤ 15**.
	- 46. Найти строку в матрице **T(N, M)** с наибольшей и наименьшей суммой элементов. Вывести на печать найденные строки и суммы их элементов. **N ≤ 10**, **M ≤ 15**.
	- 47. Определить в матрице **V(15, 10)** сумму элементов по столбцам и их общую сумму. Вывести результаты на печать.
	- 48. Имеются данные, содержащие сведения о месячной заработной плате рабочих завода. Каждая запись содержит поля фамилию рабочего, наименование цеха, размер заработной платы за месяц. Количество записей – произвольное. Вычислить общую сумму выплаты за месяц по цеху № 10, а также среднемесячный заработок рабочего этого цеха.
	- 49. Имеются данные, содержащие сведения о телефонах абонентов. Каждая запись имеет поля: фамилия абонентов, год установки телефона, номер телефона. Количество записей произвольное. Написать программу, определяется количество установленных телефонов с 2000года.
	- 50. Имеются данные, содержащие сведения о сдаче студентами 1 курса кафедры "Информатика" сессии. Структура записи: индекс группы, фамилия студента, оценки по пяти экзаменам, признак участия в общественной работе: «1»- активное участие, «0»- неучастие. Количество записей – 30. Написать программу зачисления студентов группы СР-1 на стипендию. Студент, получивший все оценки «5» и активно участвующий в общественной работе, зачисляется на повышенную стипендию (доплата 50 %), не активно участвующие – доплата 25 %. Студенты получившие «4» и «5», зачисляются на обычную стипендию. Студент, получивший одну оценку «3», но активно занимающийся общественной работой, также зачисляется на стипендию, в противном случае зачисление не производится.
	- 51. Имеются данные, содержащие сведения о личной коллекции книголюба. Структура записи: шифр книги, автор, название, год издания, местоположение (номер стеллажа, шкафа и т.п.). Количество записей произвольное. Написать программу, выдающую следующую информацию: список книг автора Иванова И.И., находящихся в коллекции; число книг издания 1950 года, имеющихся в библиотеке.
- 52. Имеются данные, содержащие сведения о наличии билетов и рейсах Аэрофлота. Структура записи: номер рейса, пункт назначения, время вылета, время прибытия, количество свободных мест в салоне. Количество записей произвольное. Написать программу, выдающую информацию следующего вида: время отправления самолетов в город Москва; наличие свободных мест на рейс в город Курск с временем отправления 14-30.
- 53. Решить методом простых итераций систему линейных алгебраических уравнений:

$$
\begin{cases}\n100x_1 + 6x_2 - 2x_3 = 200 \\
6x_1 + 200x_2 - 10x_3 = 600 \\
x_1 + 2x_2 - 100x_3 = 500\n\end{cases}
$$

54. Найти собственные значения и собственные векторы оператора, заданного матрицей. Записать матрицу в базисе из собственных векторов, если таковой существует. Записать матрицу перехода к собственному базису:  $Y = Ax$ ,  $x \in x_n$ , где

$$
A = \begin{pmatrix} 1 & 2 & 3 & 4 \\ 0 & -3 & 2 & 0 \\ -4 & 5 & 11 & 0 \\ 5 & 4 & 3 & 2 \end{pmatrix}
$$

28. Вычислить определенный интеграл от заданной функции по указанному отрезку с заменой переменной  $t = tgx$ .

$$
\int_0^{\frac{\pi}{4}} \frac{1}{\cos x (1 + \cos x)} dx
$$

- 29. Построить биномиальное распределение для серии из 20 независимых b испытаний с вероятностью успеха p=0,4; 0,6; 0,8. Для р=0,4 найти значение к, для которого р( $\xi$ =к) максимальна. Проверить равенство  $\Sigma$ рк=1. Вычислить вероятность попадания значений случайной величины в интервал [1,5].
- 30. С помощью функции odesolve на отрезке  $[0,4\pi]$  решение задачи Коши: у"-у'sinx+y=x/ $\pi$ , y(0)=0; y'(0)=1. Построить график найденного значения.

#### Контрольная работа студентов заочной формы обучения

Работа состоит из восьми пунктов, охватывающих курс дисциплины, и выполняется по одному из указанных вариантов. Выбор варианта определяется последней цифрой зачетной книжки студента.

Перечень вариантов заданий контрольной работы, методика ее выполнения и необходимая литература приведены в методических указаниях для написания контрольной работы [4, 5].

#### Полный фонд оценочных средств, включающий текущий контроль успеваемости и перечень контрольно-измерительных материалов (КИМ) приведен в приложении к рабочей программе. 8. УЧЕБНО-МЕТОДИЧЕСКОЕ И ИНФОРМАЦИОННОЕ ОБЕСПЕЧЕНИЕ ДИСЦИПЛИНЫ

#### 8.1 Основная литература

- 1. Гвоздева В.А. Информатика, автоматизированные информационные технологии и системы: учебник/ В.А. Гвоздева. – М.: ФОРУМ; ИНФРА-М, 2011. – 544 с. (20 экз.)
	- 2. Исаев Г.Н Моделирование информационных ресурсов: теория и решение задач [Текст]: учеб. пособие / Г.Н. Исаев. – М.: Альфа-М: ИНФРА-М, 2010. – 223 с. (5 экз.)
	- 3. Хохлова Н.М. Информационные технологии. Телекоммуникации: пособие для подготовки к экзаменам/Н.М. Хохлова. М.: Приор-издат, 2010. - 191 с. (5 экз.)
	- 4. Смелянский Р.Л. Компьютерные сети. В 2 т. Т.1. Системы передачи данных: учебник для вузов. Р.Л. Смелянский.-М.: Academia, 2011. – 297 с. (5 экз.)
	- 5. Олифер В.Г. Компьютерные сети. Принципы, технологии, протоколы: учебник для вузов. В.Г. Олифер, Н.А. Олифер. - СПб: Питер, 2011. -944 с. (5 экз.)
	- 6. Вдовенко Л.А. Информационная система предприятия [Текст]: учеб. пособие для студ., аспирантов, магистров экон. вузов / Л.А. Вдовенко. - М.: Вузовский учебник: ИНФРА-М, 2011. - 236 с. (5 экз.)
	- 7. Янченко, Д.В. Компьютерные системы и сети [Текст] : курс лекций [для студ оч. и заоч. формы обуч. по направл. "Наземные транспортно-технолог. комплексы"] / Д. В. Янченко, Р. М. Синецкий; Новочерк. инж.-мелиор. ин-т ДГАУ. -Новочеркасск, 2015. - 85 с. - б/ц. (15 экз.)
	- Янченко, Д.В. Компьютерные системы и сети [Электронный ресурс] : курс лекций [для студ оч. и заоч. формы обуч. по 8. направл. "Наземные транспортно-технолог. комплексы"] / Д.В. Янченко, Р.М. Синецкий; Новочерк. инж.-мелиор. ин-т ДГАУ. - Новочеркасск, 2015. - ЖМД; PDF; 1.44 МБ.- Систем. требования: IBM PC, Windows 7, Adobe Acrobat 9. - Загл. с экрана.

#### 8.2 Дополнительная литература

1. Смелянский, Р.Л. Компьютерные сети [Текст] : учебник для вузов по направл. 010400 "Прикладная математика и информатика" и 010300 "Фундаментальная информатика и информац. технологии". В 2 т. Т.2: Сети ЭВМ / Р. Л. Смелянский. - М.: Академия, 2011. - 240 с. (5 экз)

32

- 2. Компьютерные системы и сети [Электронный ресурс] : метод. указ. по вып. контр. работы студ. заоч. формы обуч., обуч. по направл. "Природообустройство и водопользование", "Техносферная безопасность", "Стр-во", "Наземные транспортно-технолог. комплексы", "Эксплуатация транспортно-технолог. машин и комплексов", "Наземные транспортно-технолог. ср-ва" / Новочерк. инж.-мелиор. ин-т Донской ГАУ, каф. менеджмента и информатики ; сост. Д.В. Янченко. - Электрон. дан. - Новочеркасск, 2017. - ЖМД; PDF; 242 КБ. - Систем. требования: IBM PC, Windows 7, Adobe Acrobat 9. – Загл. с экрана.
- 3. Пирогов, В.Ю. Информационные системы и базы данных: организация и проектирование [Текст] : учеб. пособие по спец. 010503 "Математическое обеспечение и администрирование информационных систем" / В. Ю. Пирогов. - СПб. : БХВ-Петербург, 2009. - 528 с. - Гриф УМО. - ISBN 978-5-9775-0399-0 : 421-40. (5 экз. )
- 4. Волкова, В.Н. Теоретические основы информационных систем [Электронный ресурс]/В.Н. Волкова. Электрон. Дан. Санкт-<br>Петербурн: Издательство Политехнического университета, 2014. 300 с. Режим доступа: Петербурн: Издательство Политехнического университета, 2014. – 300 с. Режим доступа: http://biblioclub.ru/index.php?page=book&id=363073 (25.08.2020)
- 5. Построение коммутируемых компьютерных сетей [Электронный ресурс]/ Е.В. Смирнова, И.В. Баскаков, А.В. Пролетарский, Р.А. Федотов. - 2-е изд., испр. - Москва : Национальный Открытый Университет «ИНТУИТ», 2016. - 429 с. : схем., ил. ;. - Режим доступа: <http://biblioclub.ru/index.php?page=book&id=429834> (25.08.2020)

## **8.3 Перечень ресурсов информационно-телекоммуникационной сети «Интернет», необходимых для освоения дисциплины, в том числе современных профессиональных баз данных и информационных справочных систем**

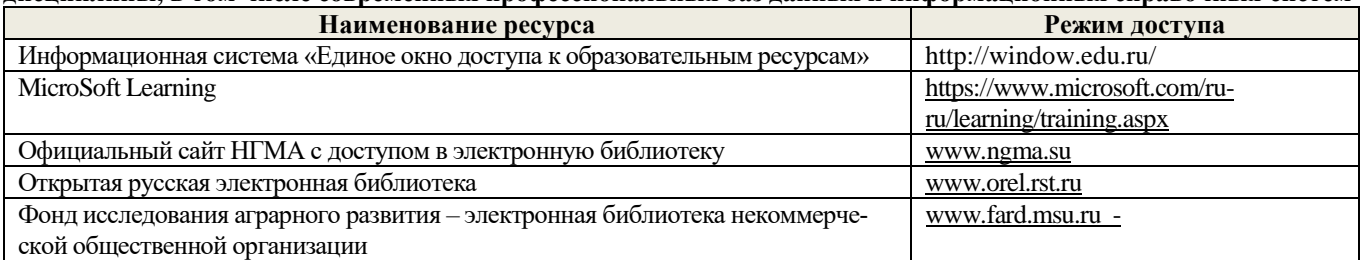

### **8.4 Методические указания для обучающихся по освоению дисциплины**

1. Положение о текущей аттестации обучающихся в НИМИ ДГАУ [Электронный ресурс] (введено в действие приказом директора №119 от 14 июля 2015 г.) / Новочерк. инж.-мелиор. ин-т Донской ГАУ.-Электрон. дан.- Новочеркасск, 2015.- Режим доступа: http://www.ngma.su

2.Типовые формы титульных листов текстовой документации, выполняемой студентами в учебном процессе [Электронный ресурс] / Новочерк. инж.-мелиор. ин-т Донской ГАУ.-Электрон. дан.- Новочеркасск, 2015.- Режим доступа: http://www.ngma.su

3. Положение о курсовом проекте (работе) обучающихся, осваивающих образовательные программы бакалавриата, специалитета, магистратуры[Электронный ресурс] (введ. в действие приказом директора №120 от 14 июля 2015г.) / Новочерк. инж.-мелиор. ин-т Донской ГАУ.-Электрон. дан.- Новочеркасск, 2015.- Режим доступа: [http://www.ngma.su](http://www.ngma.su/)

4.Положение о промежуточной аттестации обучающихся по программам высшего образования [Электронный ресурс] (вве-дено в действие приказом директора НИМИ Донской ГАУ №3-ОД от 18 января 2018 г.) / Новочерк. инж. мелиор. ин-т Донской ГАУ.-Электрон. дан. - Новочеркасск, 2018. - Режим доступа: http://www.ngma.su

Приступая к изучению дисциплины необходимо в первую очередь ознакомиться с содержанием РПД. Лекции имеют целью дать систематизированные основы научных знаний об общих вопросах дисциплины. При изучении и проработке теоретического материала для обучающихся необходимо:

- повторить законспектированный на лекционном занятии материал и дополнить его с учетом рекомендованной по данной теме литературы;

- при самостоятельном изучении темы сделать конспект, используя рекомендованные в РПД литературные источники и ресурсы информационно-телекоммуникационной сети «Интернет».

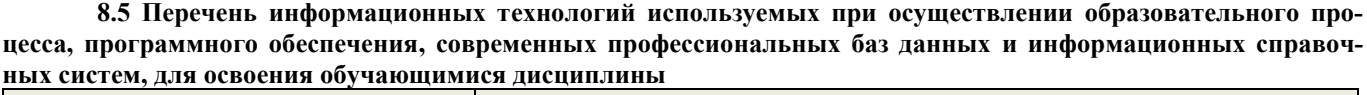

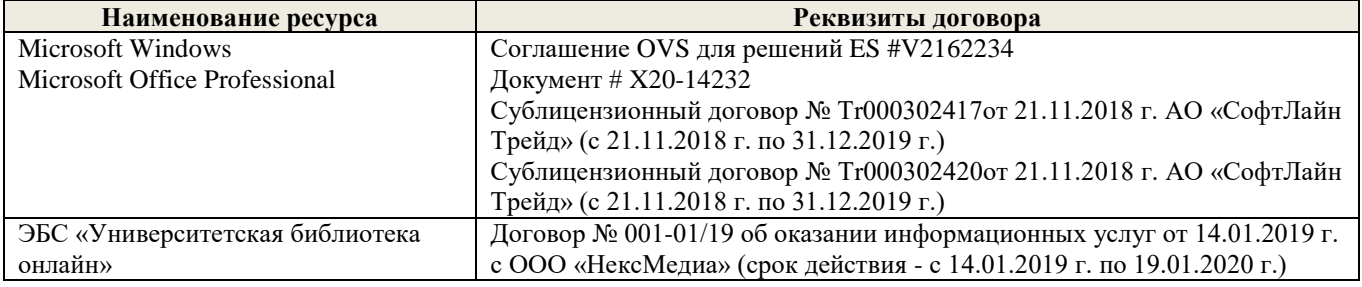

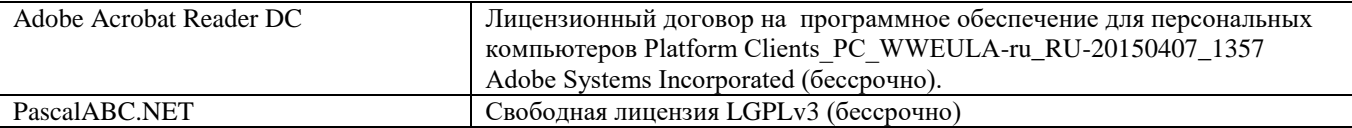

## **9. ОПИСАНИЕ МАТЕРИАЛЬНО-ТЕХНИЧЕСКОЙ БАЗЫ, НЕОБХОДИМОЙ ДЛЯ ОСУЩЕСТВЛЕНИЯ ОБРАЗОВАТЕЛЬНОГО ПРОЦЕССА ПО ДИСЦИПЛИНЕ**

## **Учебные аудитории для проведения учебных занятий**

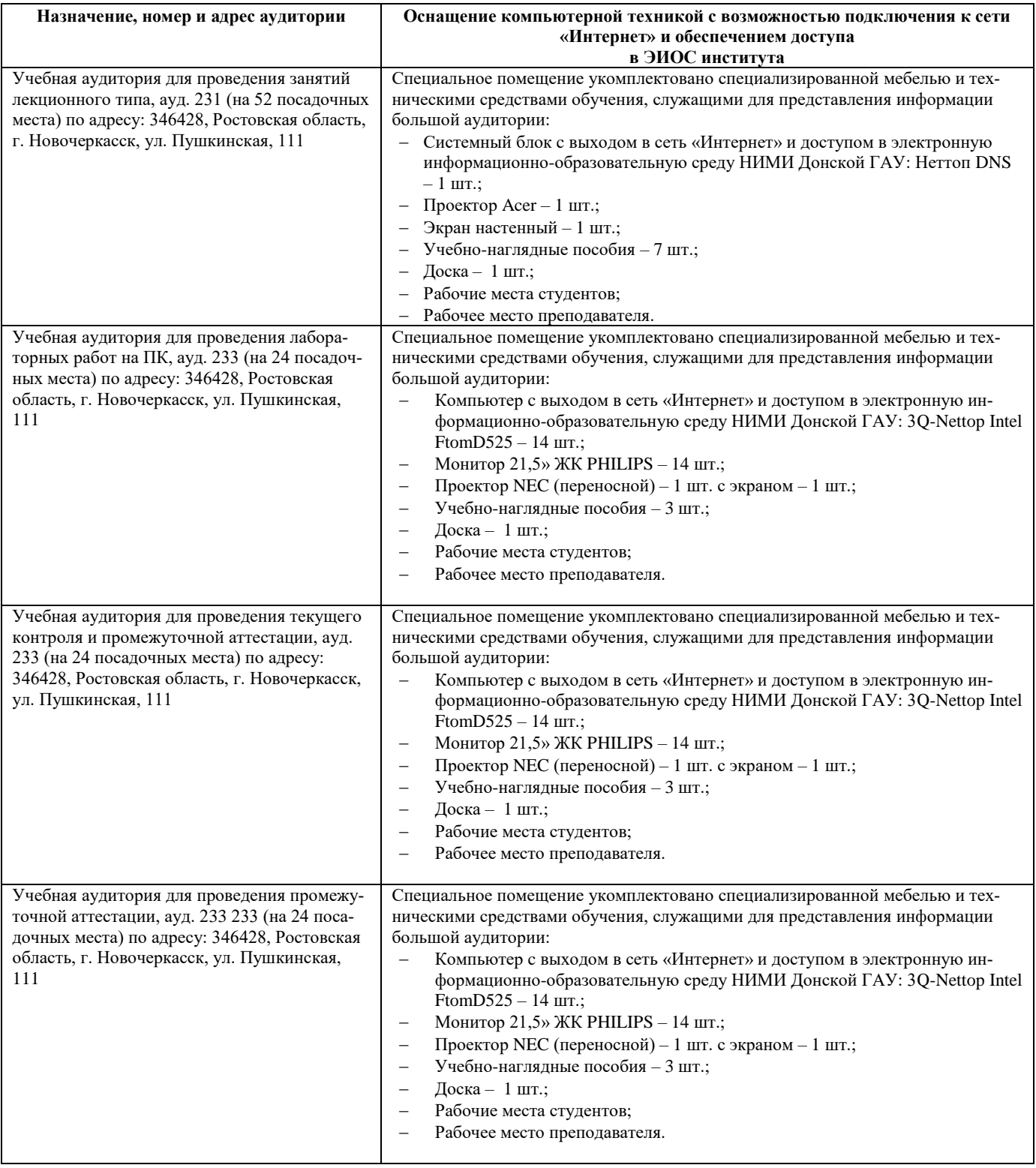

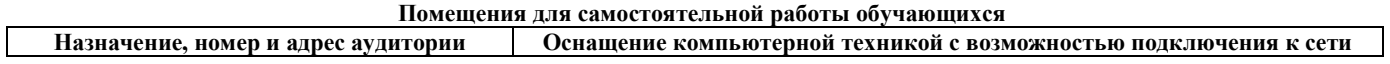

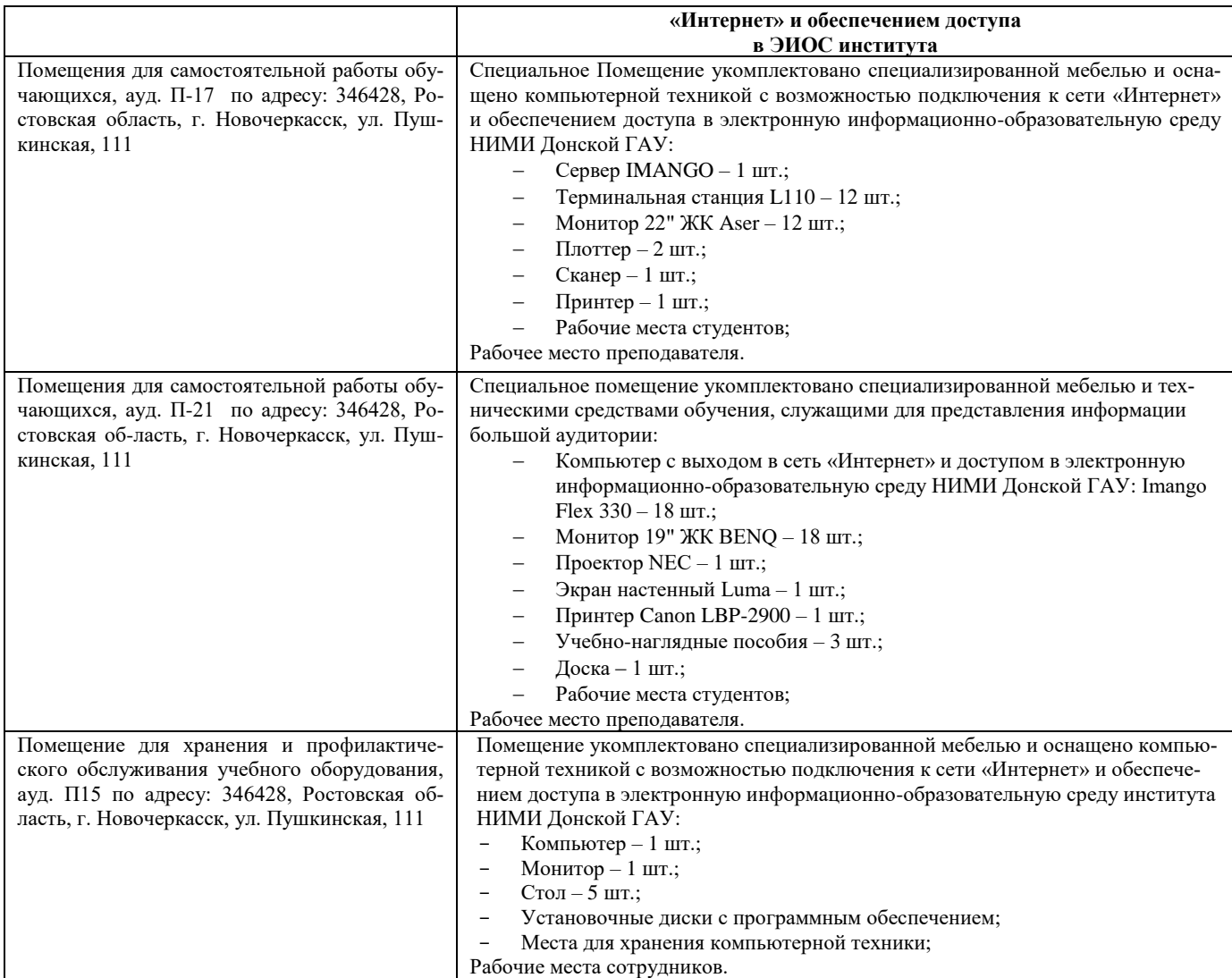

#### **10. ОСОБЕННОСТИ ОРГАНИЗАЦИИ ОБРАЗОВАТЕЛЬНОГО ПРОЦЕССА ПО ДИСЦИПЛИНЕ ДЛЯ ИНВАЛИДОВ И ЛИЦ С ОГРАНИЧЕННЫМИ ВОЗМОЖНОСТЯМИ**

Содержание дисциплины и условия организации обучения для обучающихся с ограниченными возможностями здоровья и инвалидов корректируются при наличии таких обучающихся в соответствии с индивидуальной программой реабилитации инвалида, а так же методическими рекомендациями по организации образовательного процесса для обучения инвалидов и лиц с ограниченными возможностями здоровья в образовательных организациях высшего образования (утв. Минобрнауки России 08.04.2014 №АК-44-05 вн), Положением о методике сценки степени возможности включения лиц с ограниченными возможностями здоровья и инвалидов в общий образовательный процесс (НИМИ, 2015); Положением об обучении лиц с ограниченными возможностями здоровья и инвали-дов в Новочеркасском инженерно-мелиоративном институте (НИМИ, 2015).

Дополнения и изменения рассмотрены на заседании кафедры «26» августа 2020 г.

Заведующий кафедрой  $\overbrace{(\text{noquares})}$  (подитерь) и Иванов П.В.  $\overbrace{(\text{no}, \text{mives})}$ 

внесенные изменения утверждаю: «27» августа 2020 г.

Декан факультета  $\mathcal{L}$  Ревяко С.И. (подпись) (Ф.И.О)

## 11. ДОПОЛНЕНИЯ И ИЗМЕНЕНИЯ В РАБОЧЕЙ ПРОГРАММЕ

В рабочую программу на 2021 - 2022 учебный год вносятся следующие дополнения и изменения обновлено и актуализировано содержание следующих разделов и подразделов рабочей программы:

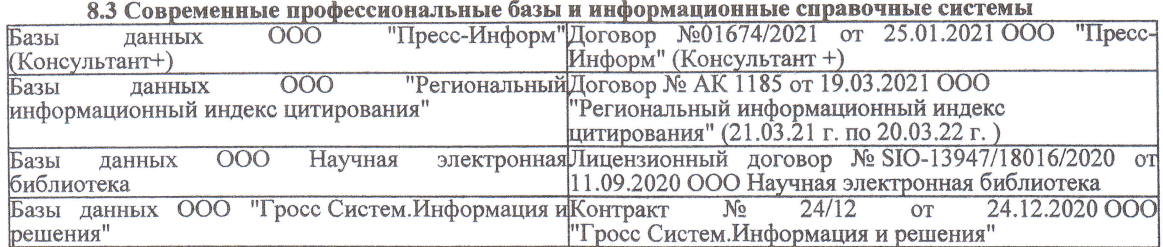

#### Перечень договоров ЭБС образовательной организации на 2021-22 уч. год

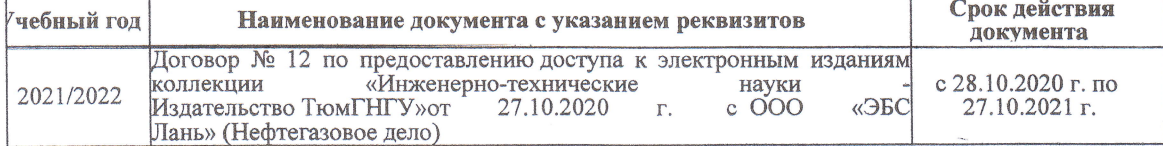

8.5 Перечень информационных технологий и программного обеспечения, используемых при осуществлении образовательного процесса

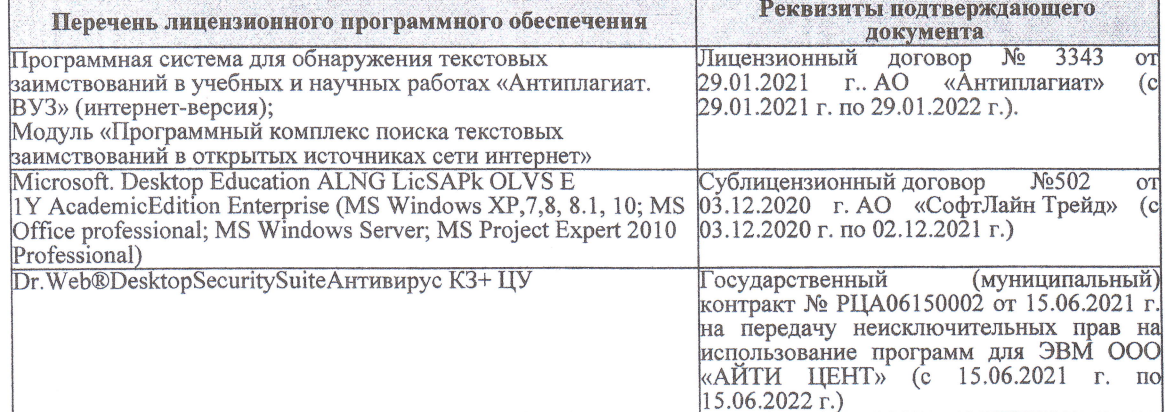

Дополнения и изменения рассмотрены на заседании кафедры «27» августа 2021 г.

Внесенные дополнения и изменения утверждаю: «27» августа 2021 г.

Декан факультета

Protect

Ревяко С.И.<br>(Ф.И.О.)

# 11. ДОПОЛНЕНИЯ И ИЗМЕНЕНИЯ В РАБОЧЕЙ ПРОГРАММЕ

В рабочую программу на 2022 - 2023 учебный год вносятся следующие дополнения и из-<br>менения - обновлено и актуализировано содержание следующих разделов и подразделов рабочей программы:

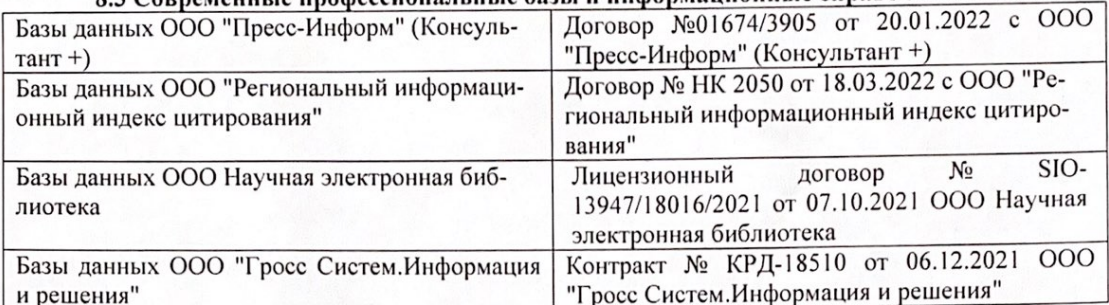

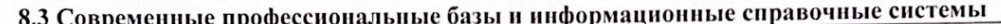

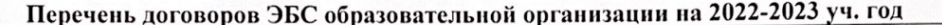

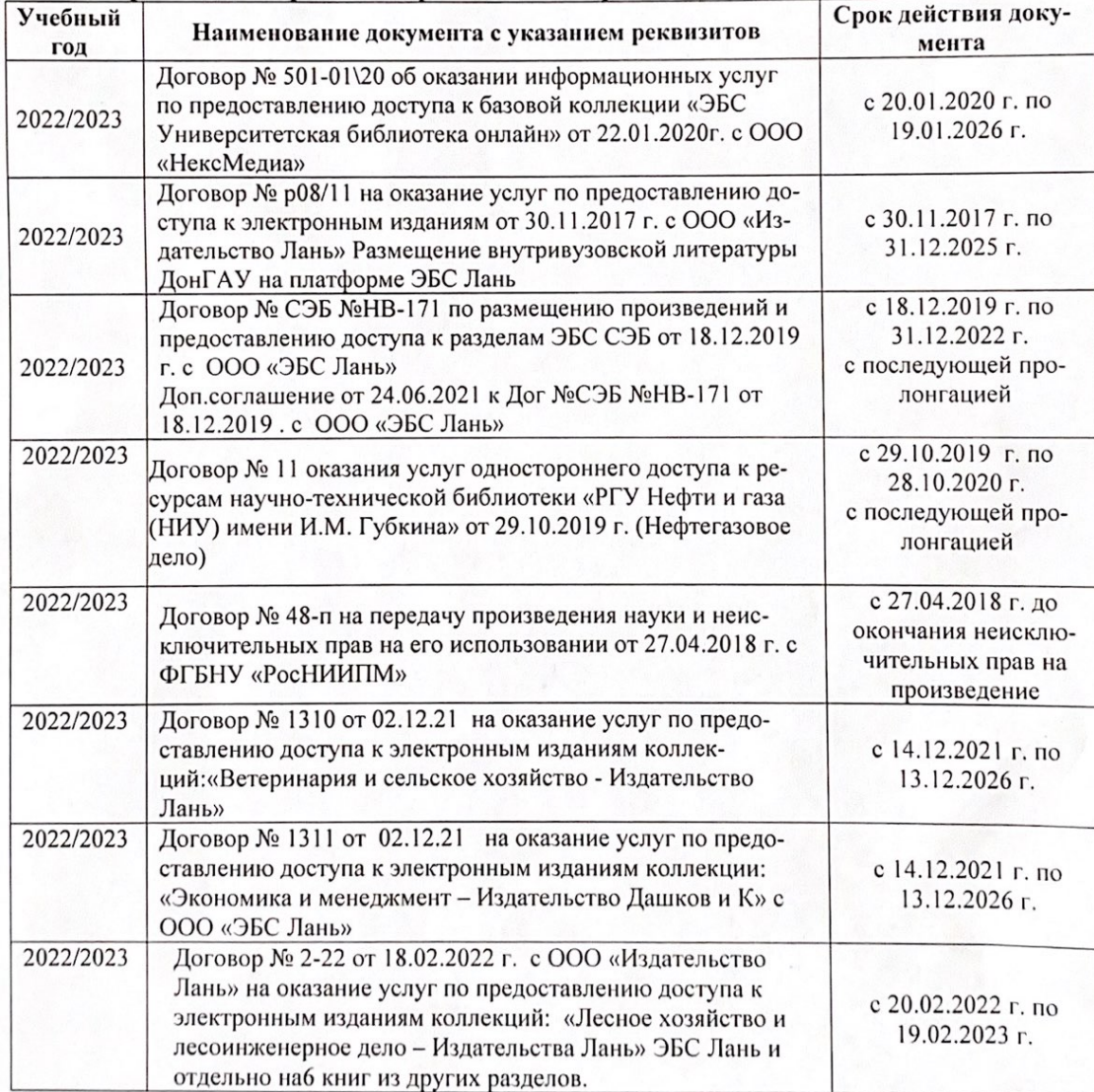

8.5 Перечень информационных технологий и программного обеспечения, используемых при осуществлении образовательного процесса

| Перечень лицензионного программного<br>обеспечения                                                       | Реквизиты подтверждающего документа                                                             |
|----------------------------------------------------------------------------------------------------|-------------------------------------------------------------------------------------------------|
| Программная система для обнаружения тек-<br>стовых заимствований в учебных и научных                     | Лицензионный договор № 4501 от 13.12.2021 г.<br>АО «Антиплагиат» (с 13.12.2021 г. по 13.12.2022 |
| работах «Антиплагиат. ВУЗ» (интернет-<br>версия);                                                        | $\Gamma$ .).                                                                                    |
| Модуль «Программный комплекс поиска<br>текстовых заимствований в открытых источ-<br>никах сети интернет» |                                                                                                 |
| Microsoft. Desktop Education ALNG LicSAPk                                                                | Сублицензионный договор №0312 от 29.12.2021 г.                                                  |
| OLVS E 1Y AcademicEdition Enterprise (MS                                                                 | АО «СофтЛайн Трейд»                                                                             |
| Windows XP, 7, 8, 8.1, 10; MS Office profes-                                                             |                                                                                                 |
| sional; MS Windows Server; MS Project Expert                                                             |                                                                                                 |
| 2010 Professional)                                                                                       |                                                                                                 |

Дополнения и изменения рассмотрены на заседании кафедры «29» августа 2022 г.

Внесенные дополнения и изменения утверждаю: «29» августа 2022 г.

relig Perseno C.U.

Декан факультета